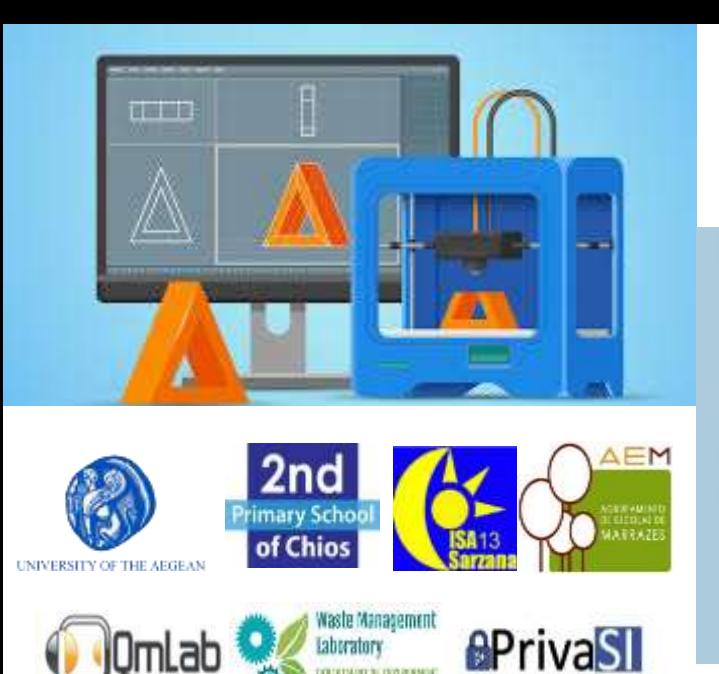

**Project code: 2019-1-EL01-KA201-062914**

*Erasmus+ Call: 2019 - KA2 -*

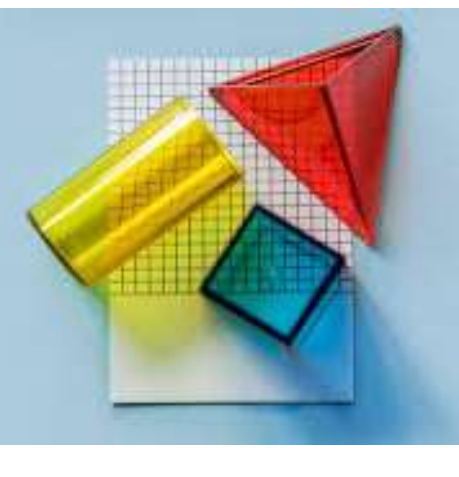

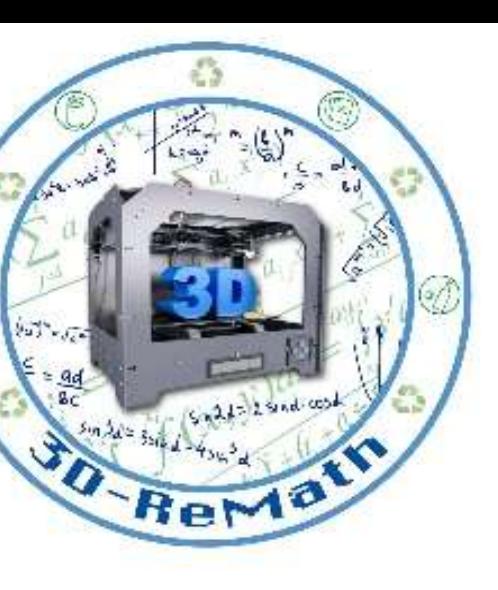

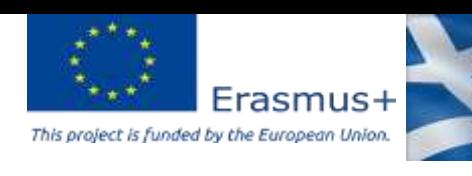

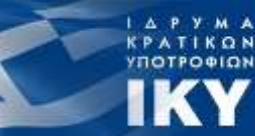

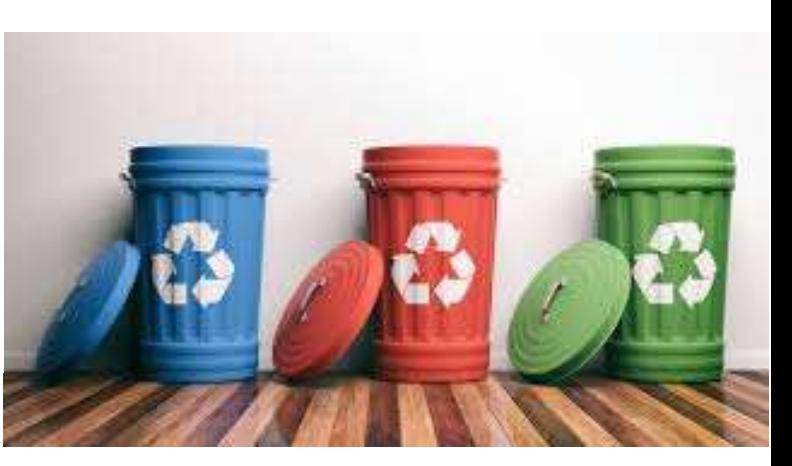

#### 3D printing technology aims students understanding maths and recycling procedure

*Curricula 3: Open Source S/W for Digital Files "3D Printing & Math: Integers "*

Output 3 (O3) – 3D Printing and Maths

Overview (1/2)

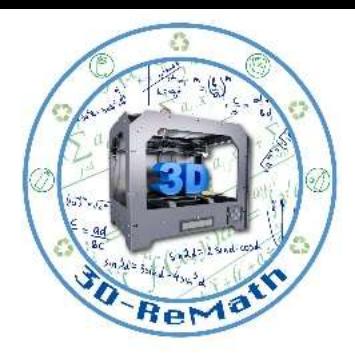

In this lesson we learn how to create Integers in SketchUp Software. We also learn how to find similar 3D models on Thingiverse. Additionally, we import the models into the Slicing Software and present their 3D printing preparation.

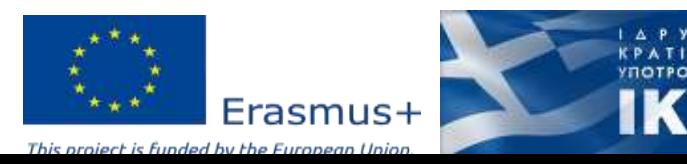

## Overview (2/2)

- Designing integers in SketchUp Software
- Finding integers in Thingiverse
- Importing integers in XYZ slicer
- Preparing 3D models for printing

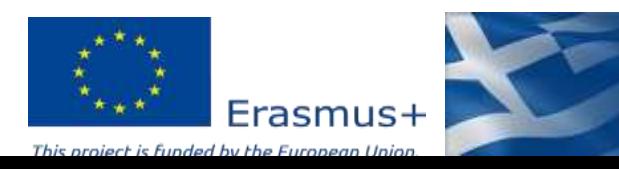

## Designing alphabet letters in SketchUp Software (1/13)

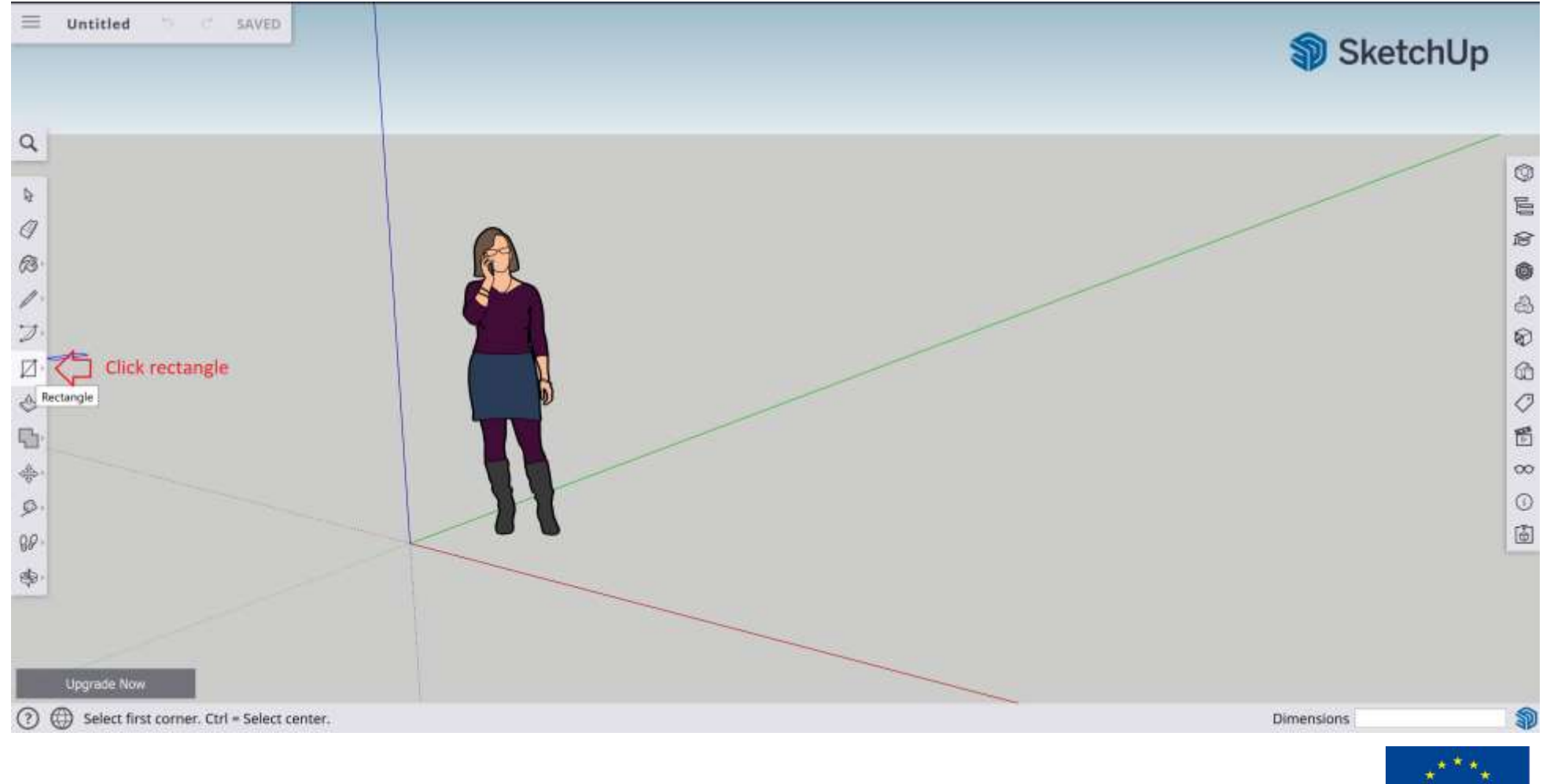

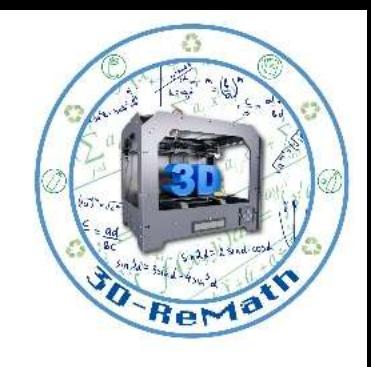

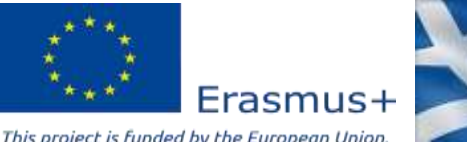

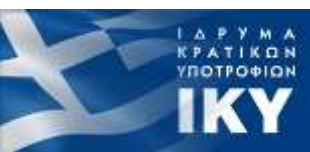

## Designing alphabet letters in SketchUp Software (2/13)

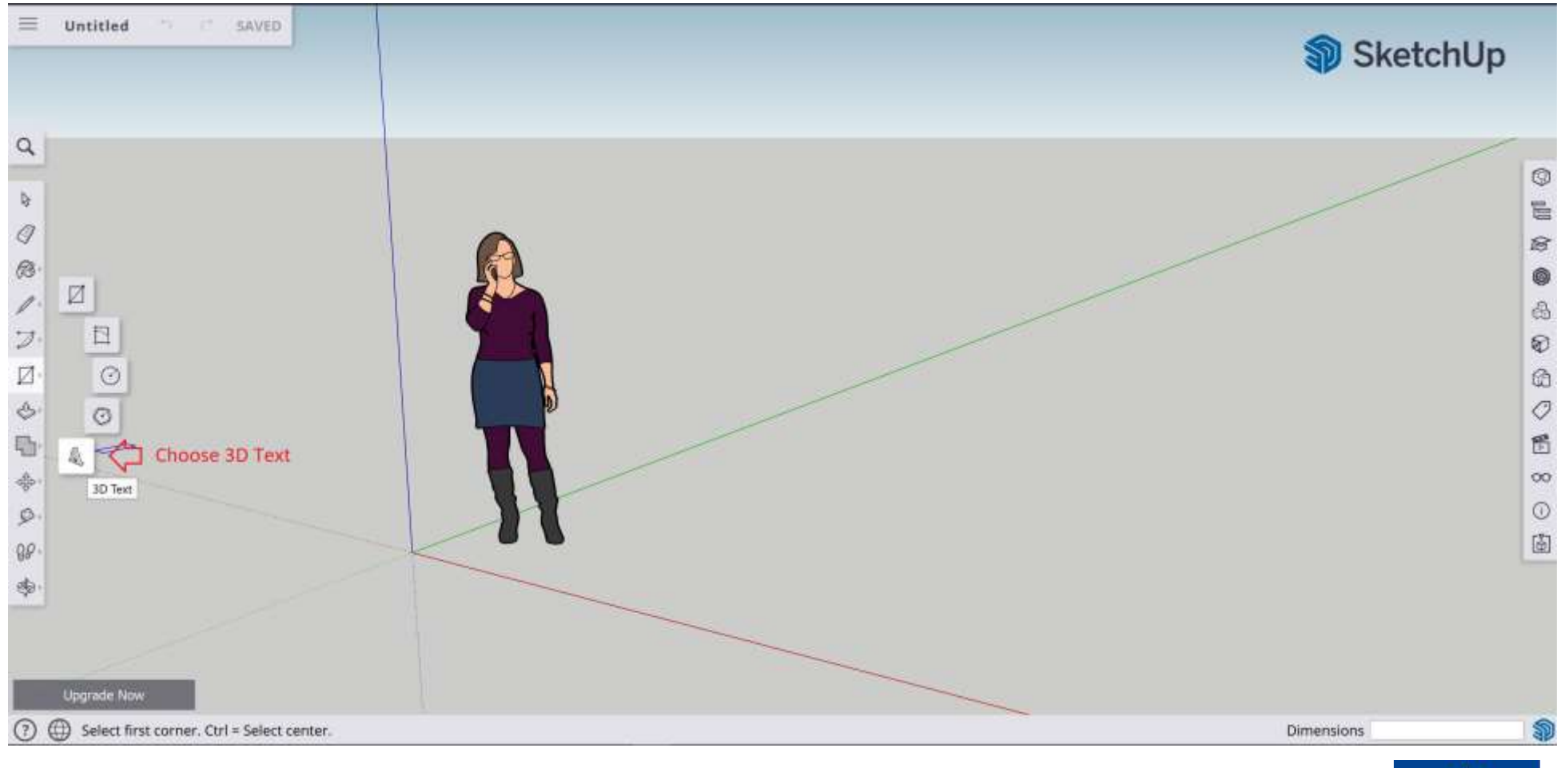

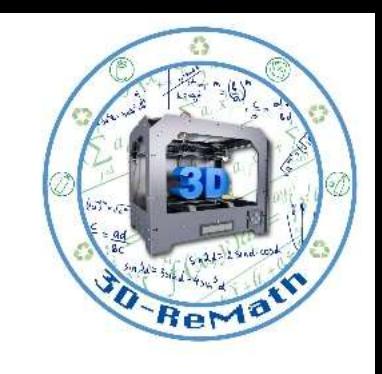

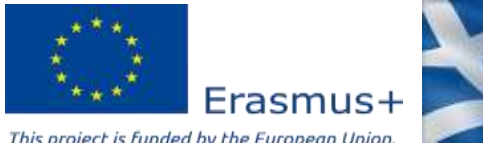

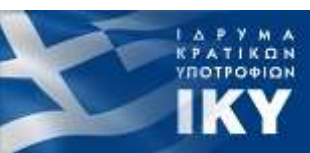

## Designing alphabet letters in SketchUp Software (3/13)

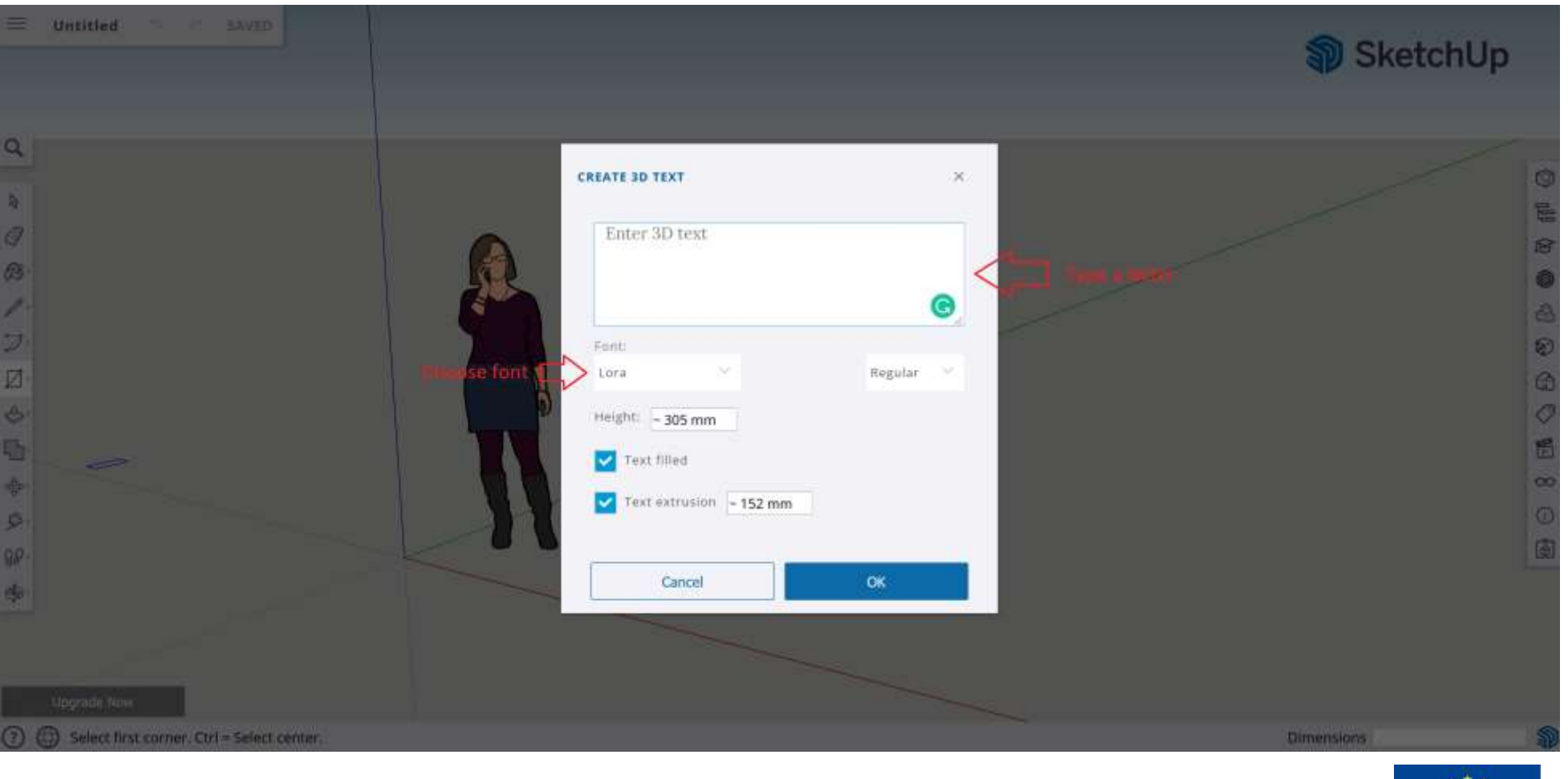

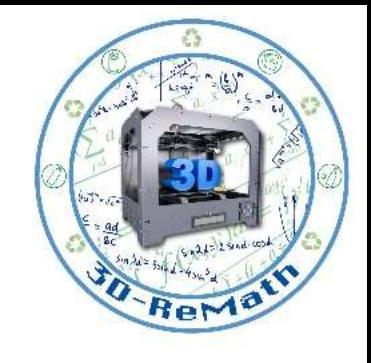

ΚΡΑΤΙΚΩΝ<br>ΥΠΟΤΡΟΦΙΩΝ

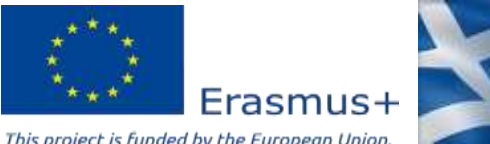

## Designing alphabet letters in SketchUp Software (4/13)

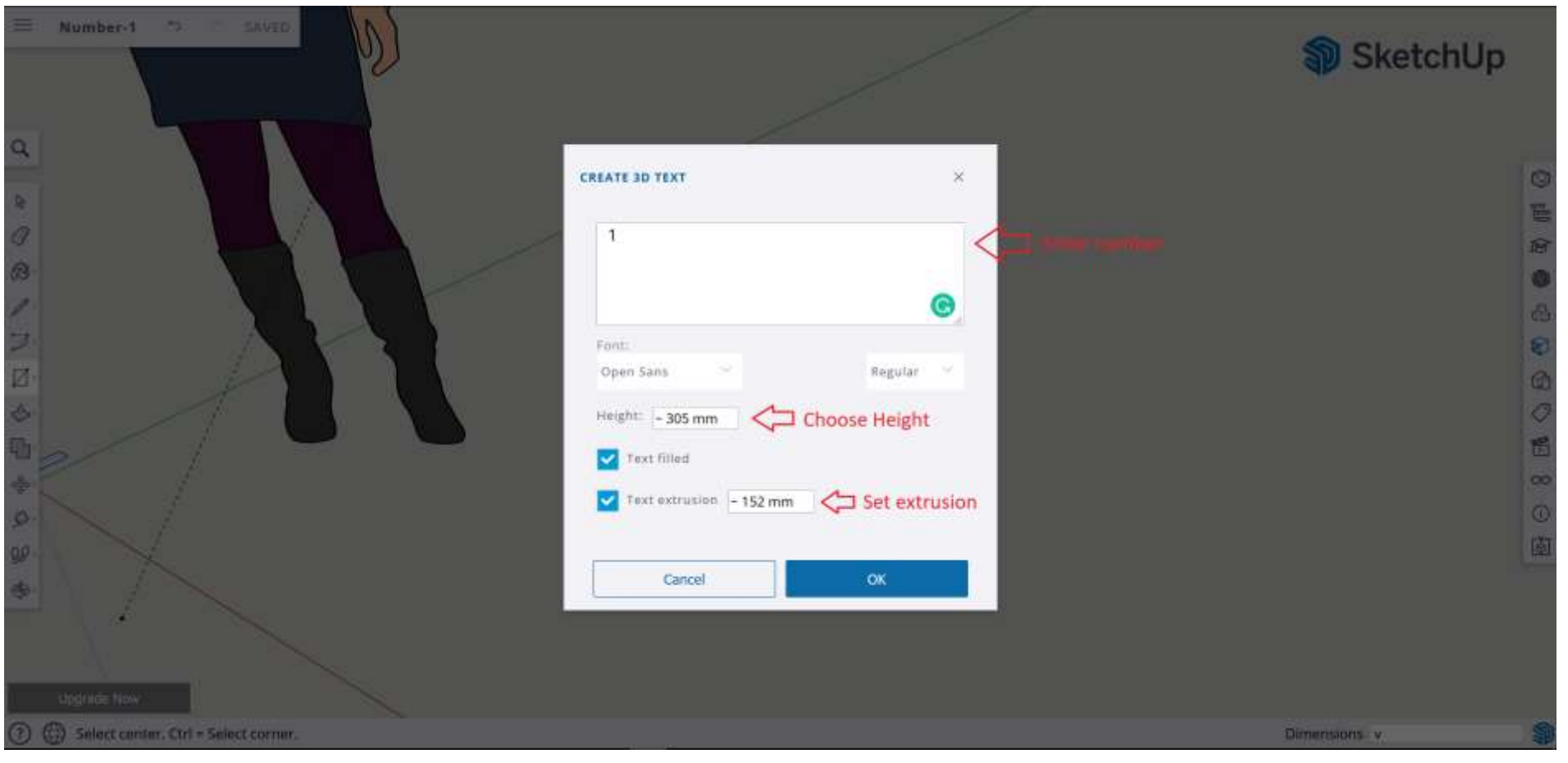

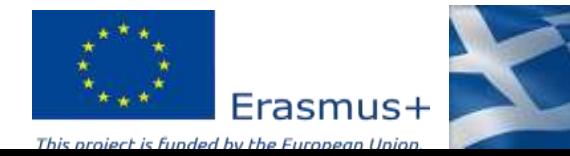

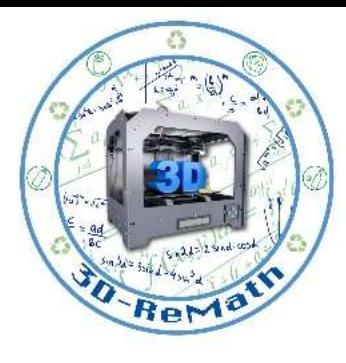

ΚΡΑΤΙΚΩΝ<br>ΥΠΟΤΡΟΦΙΩΝ

## Designing alphabet letters in SketchUp Software (5/13)

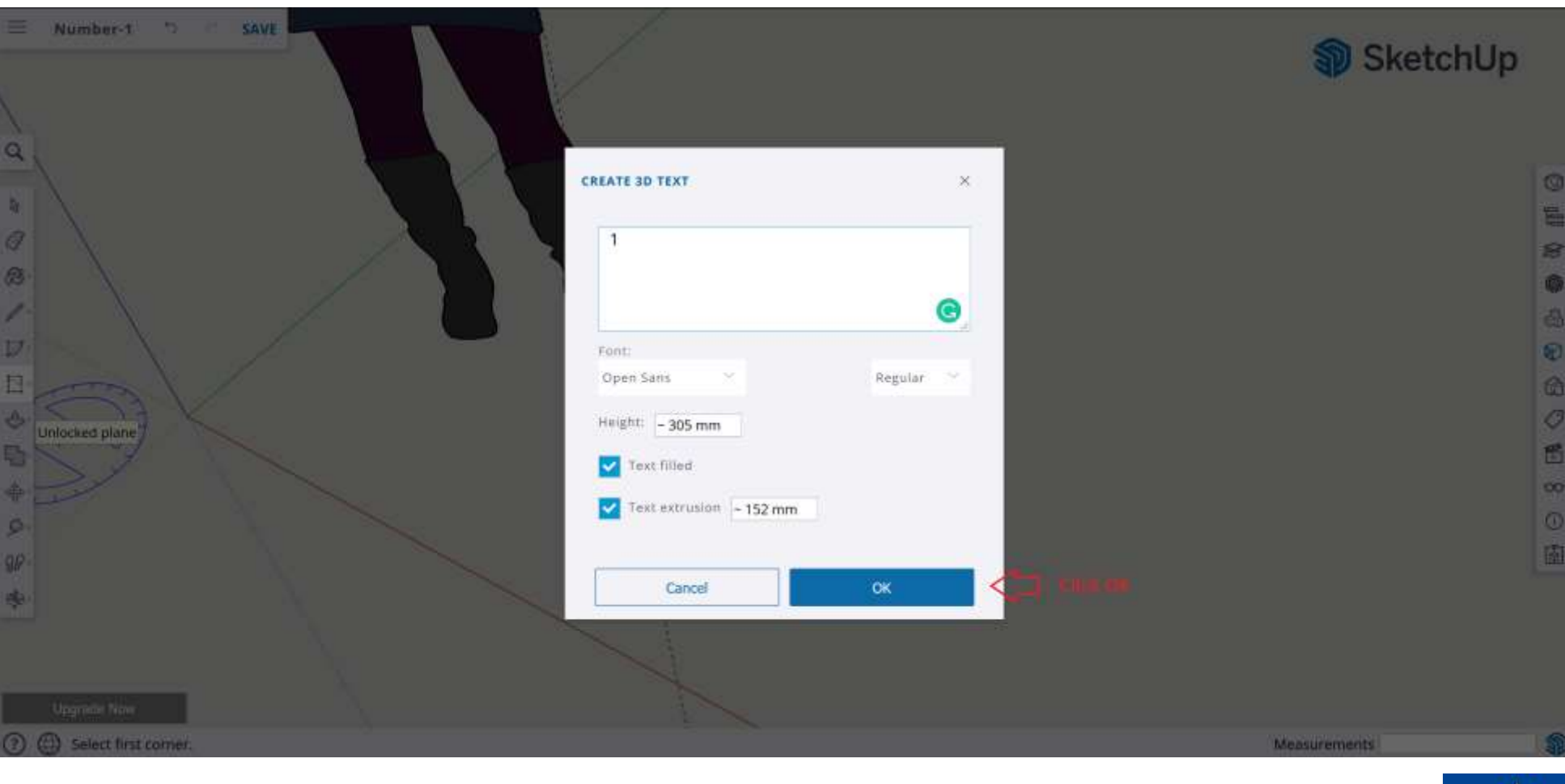

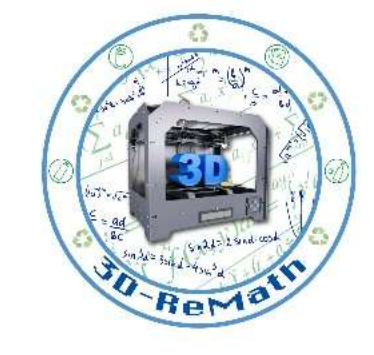

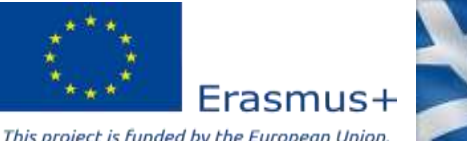

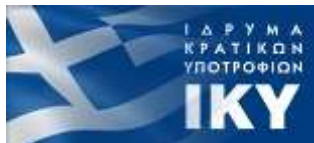

### Designing alphabet letters in SketchUp Software (6/13)

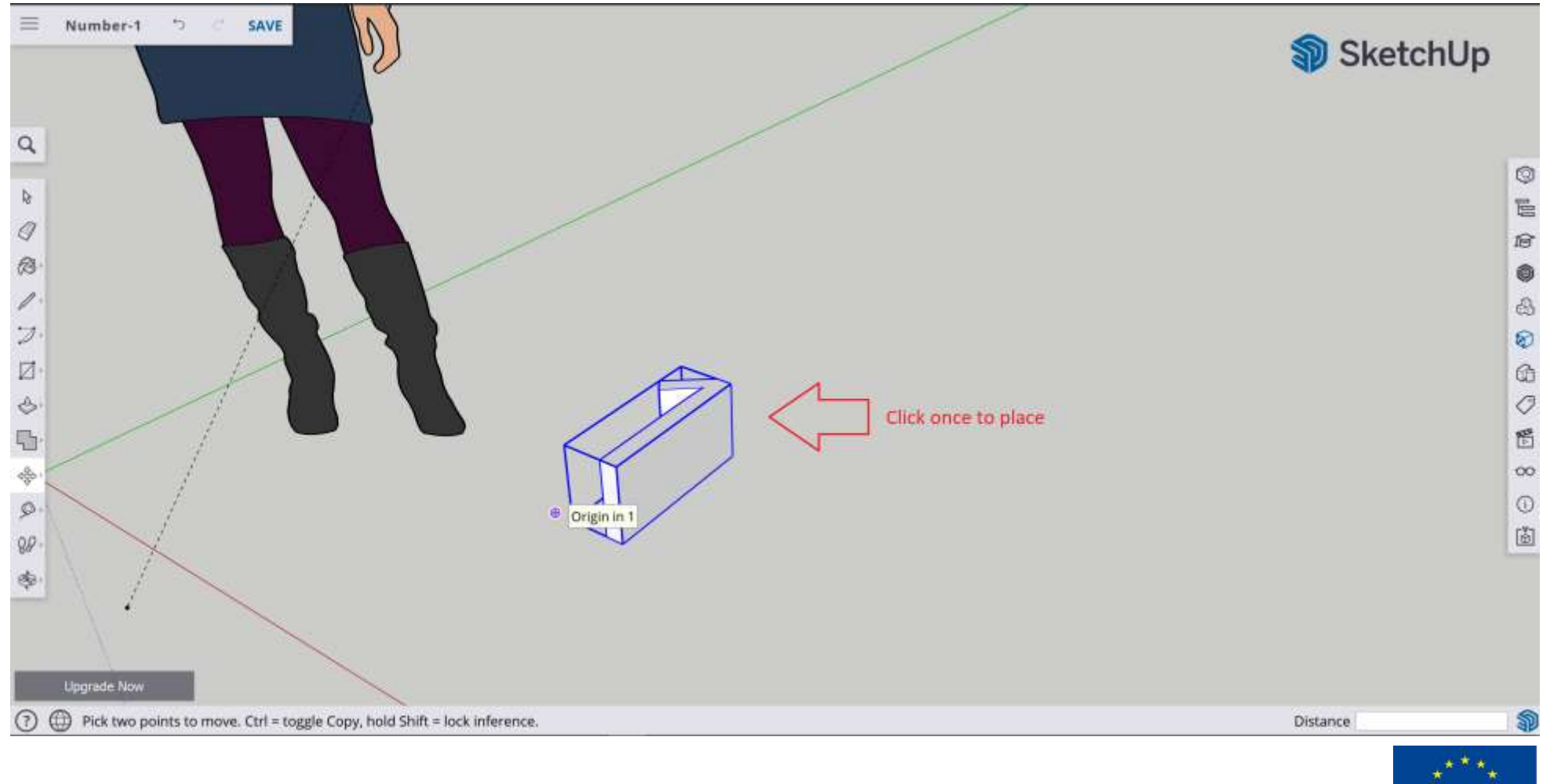

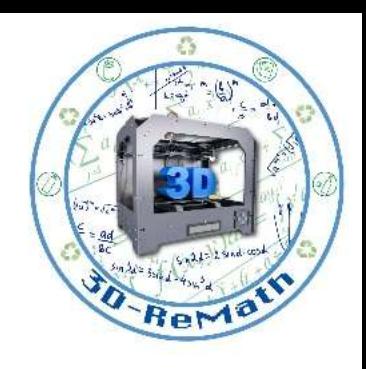

**KPATIKON YNOTPO** PION

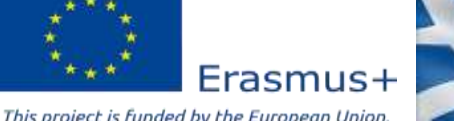

## Designing alphabet letters in SketchUp Software (7/13)

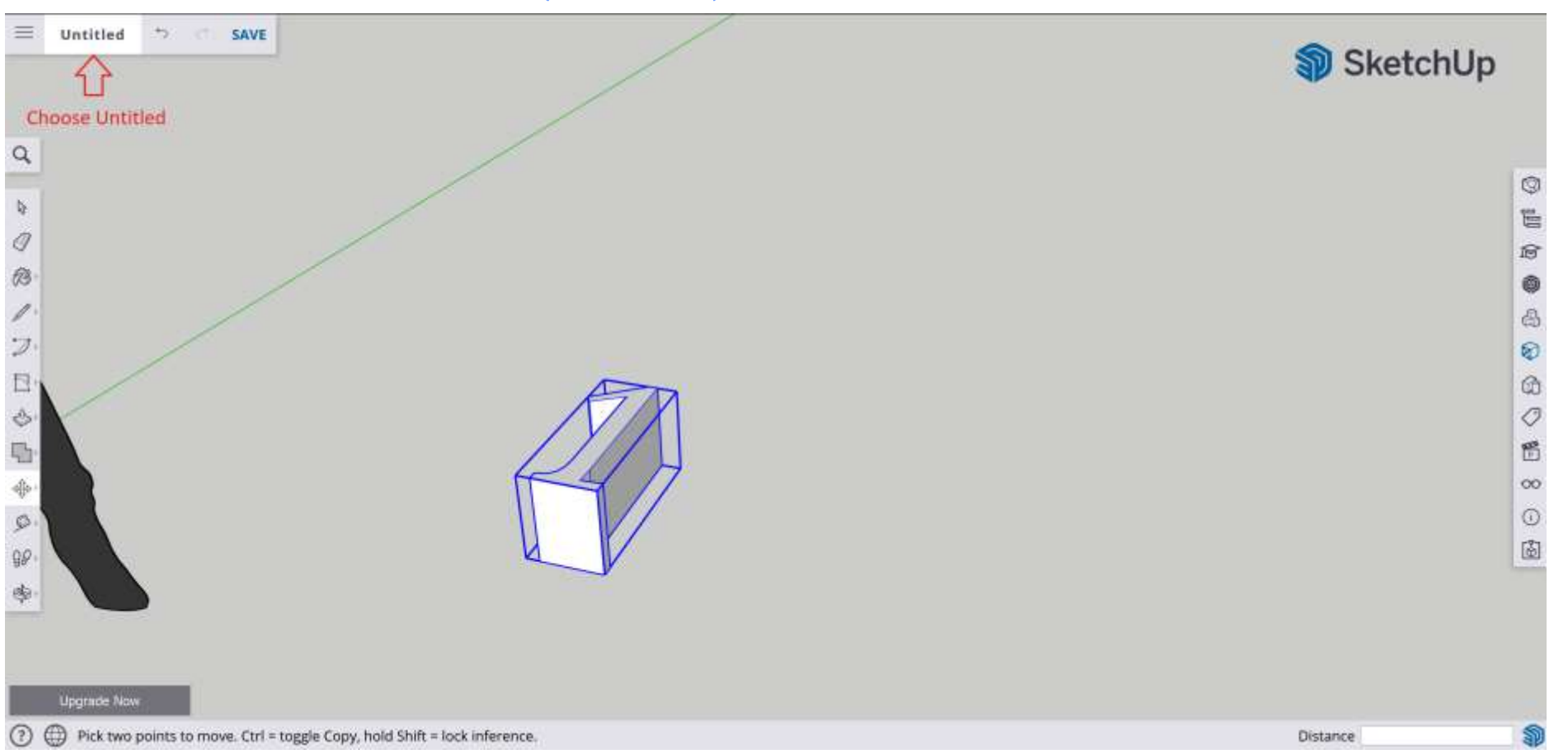

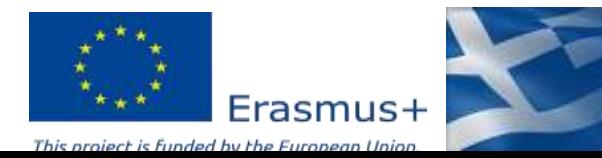

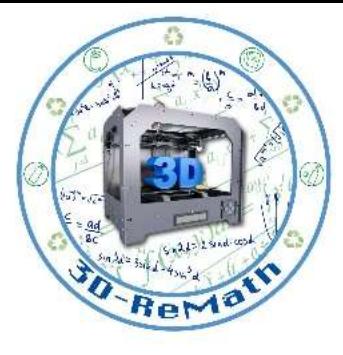

**KPATIKON YNOTPO** DION

### Designing alphabet letters in SketchUp Software (8/13)

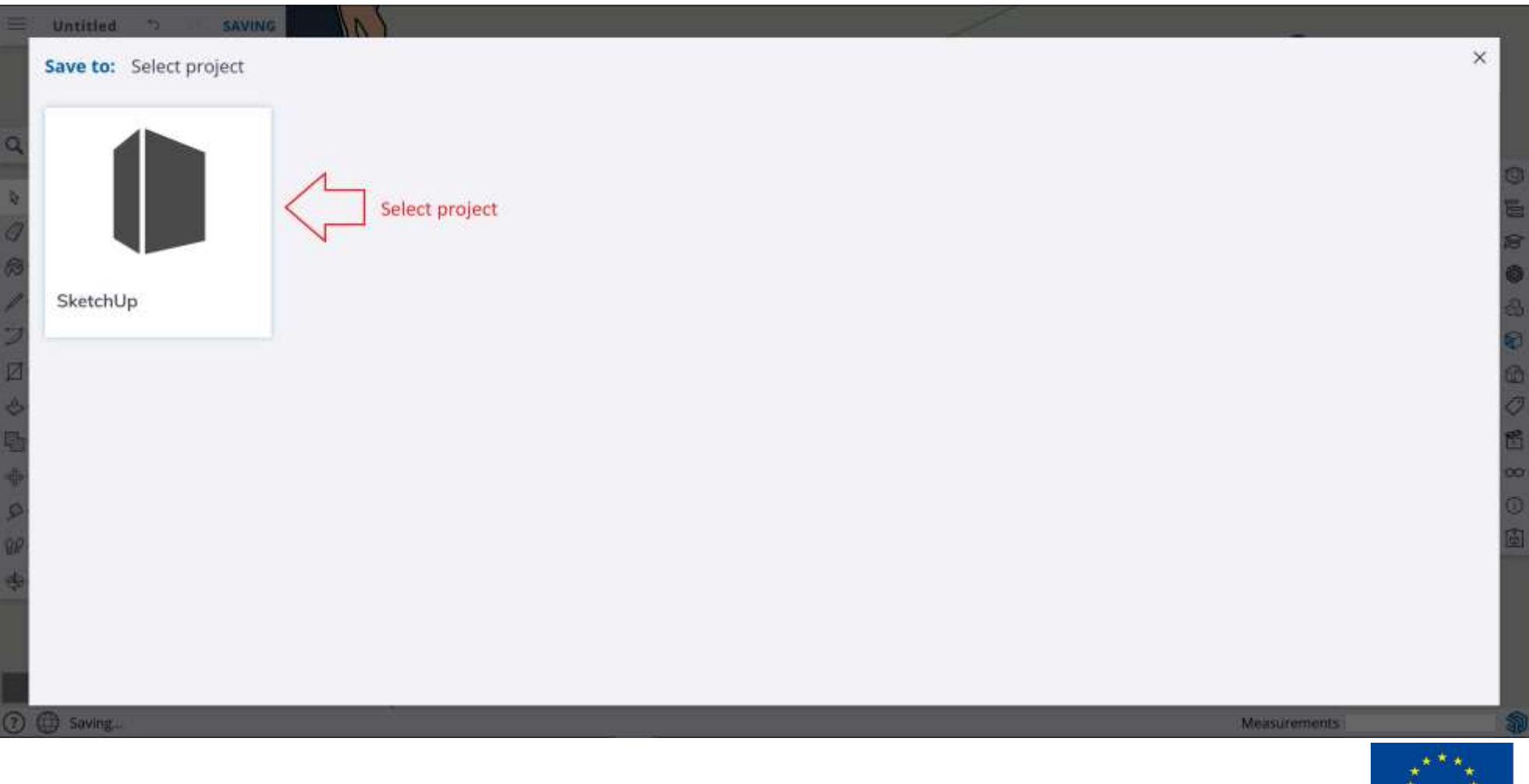

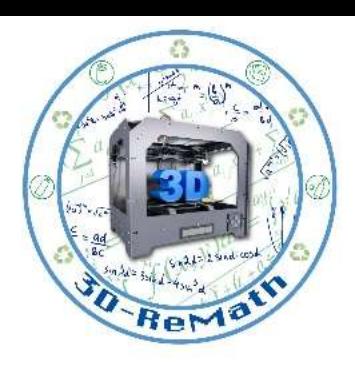

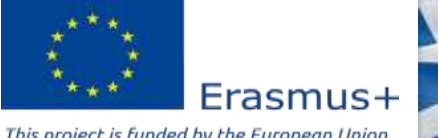

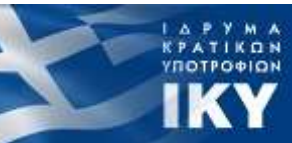

### Designing alphabet letters in SketchUp Software (9/13)

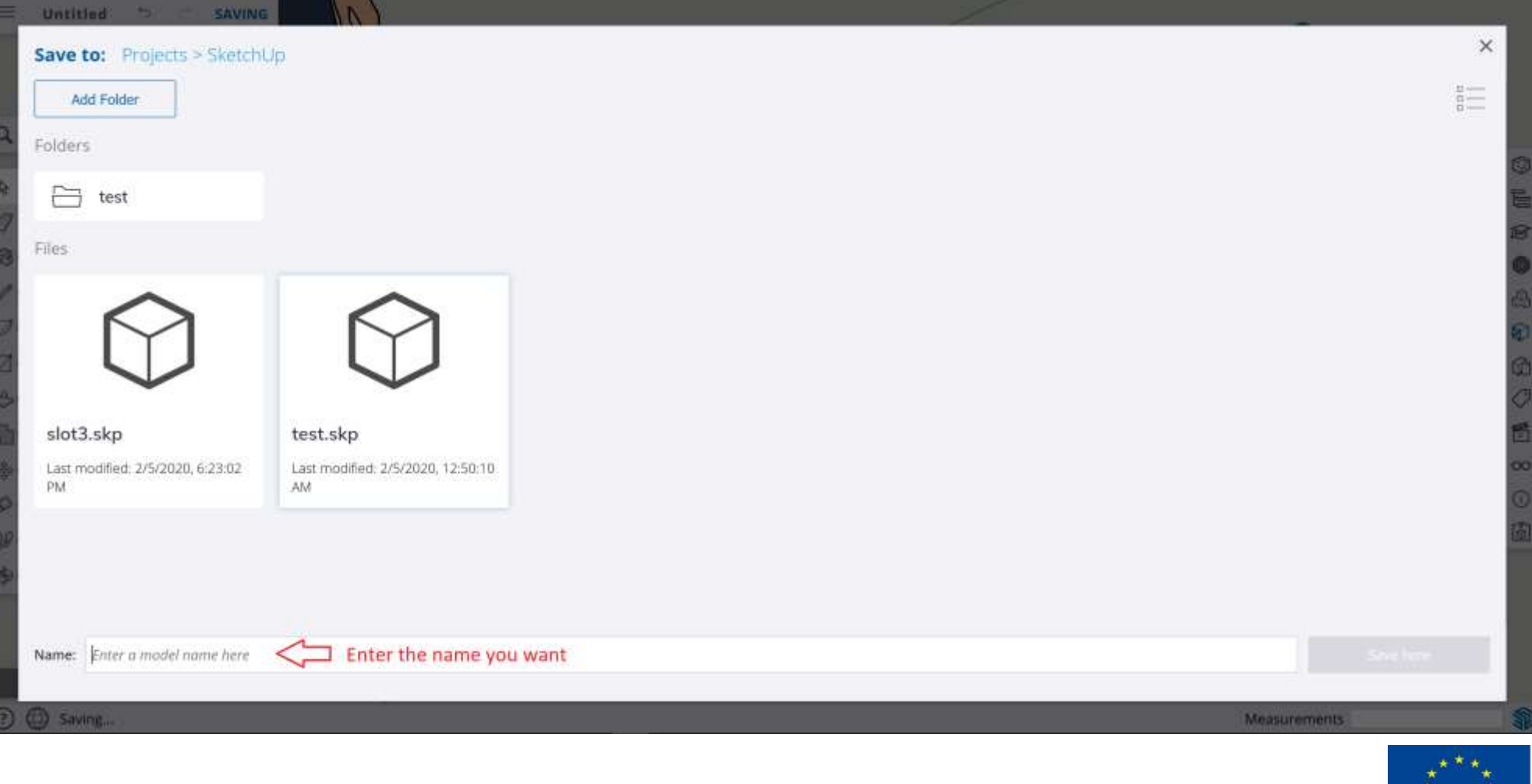

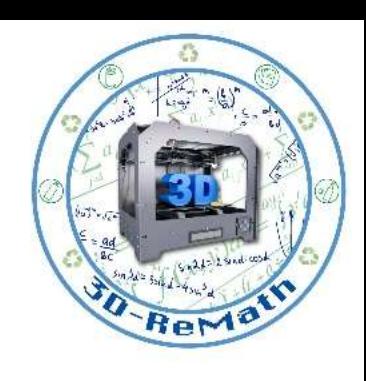

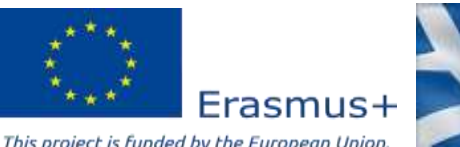

## Designing alphabet letters in SketchUp Software (10/13)

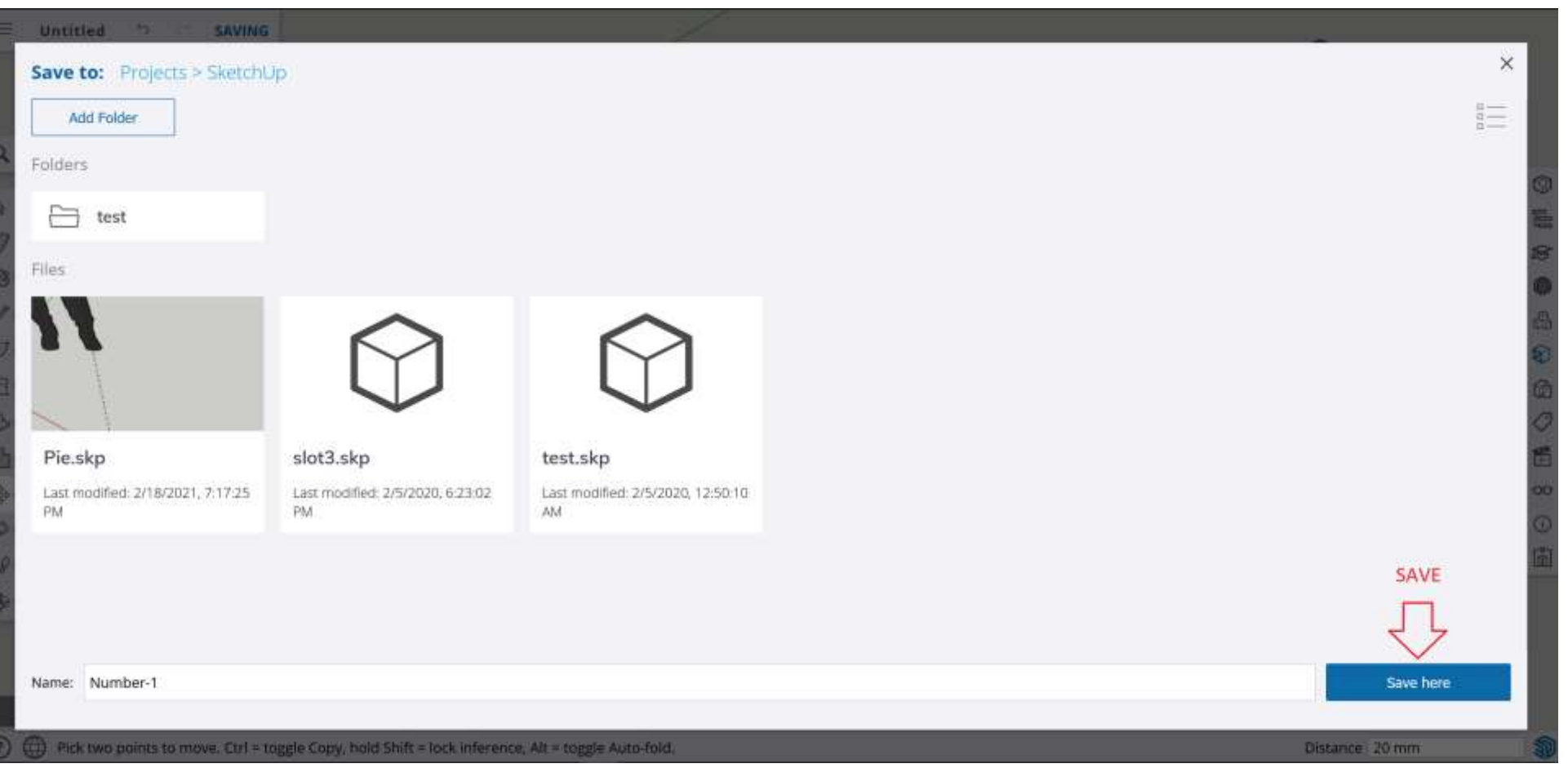

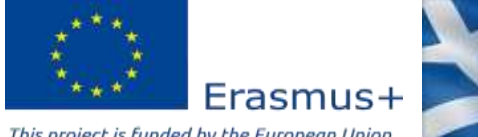

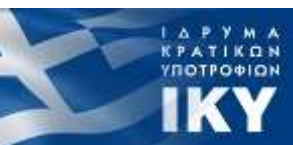

## Designing alphabet letters in SketchUp Software (11/13)

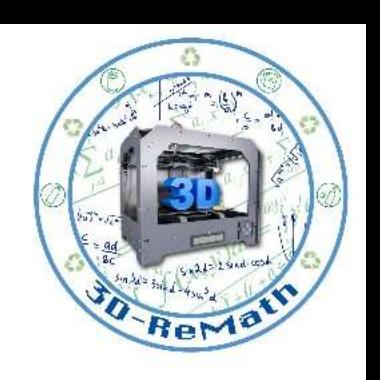

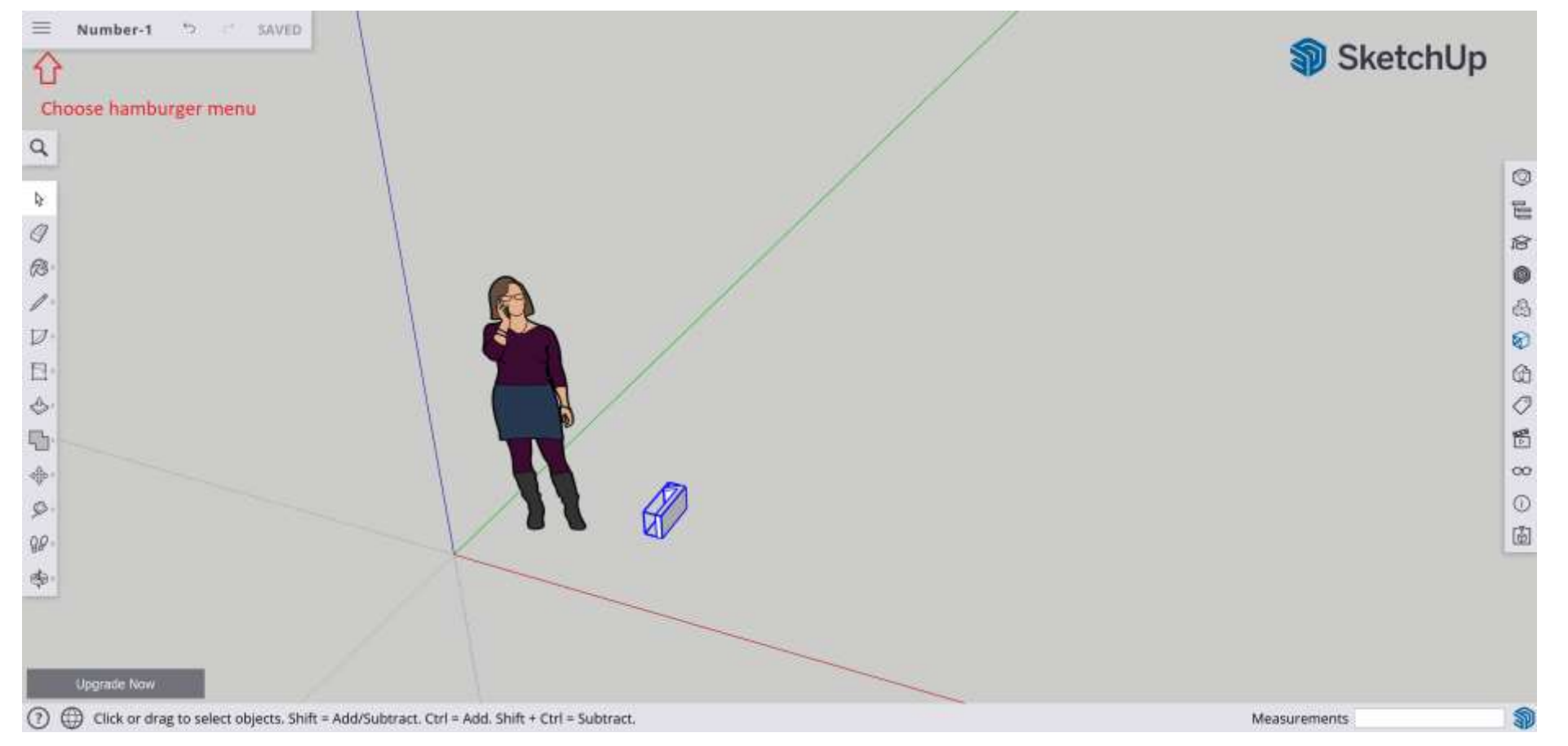

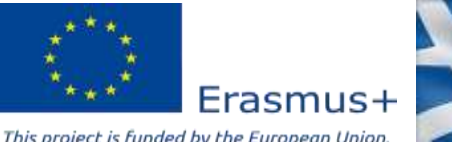

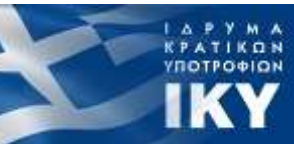

## Designing alphabet letters in SketchUp Software (12/13)

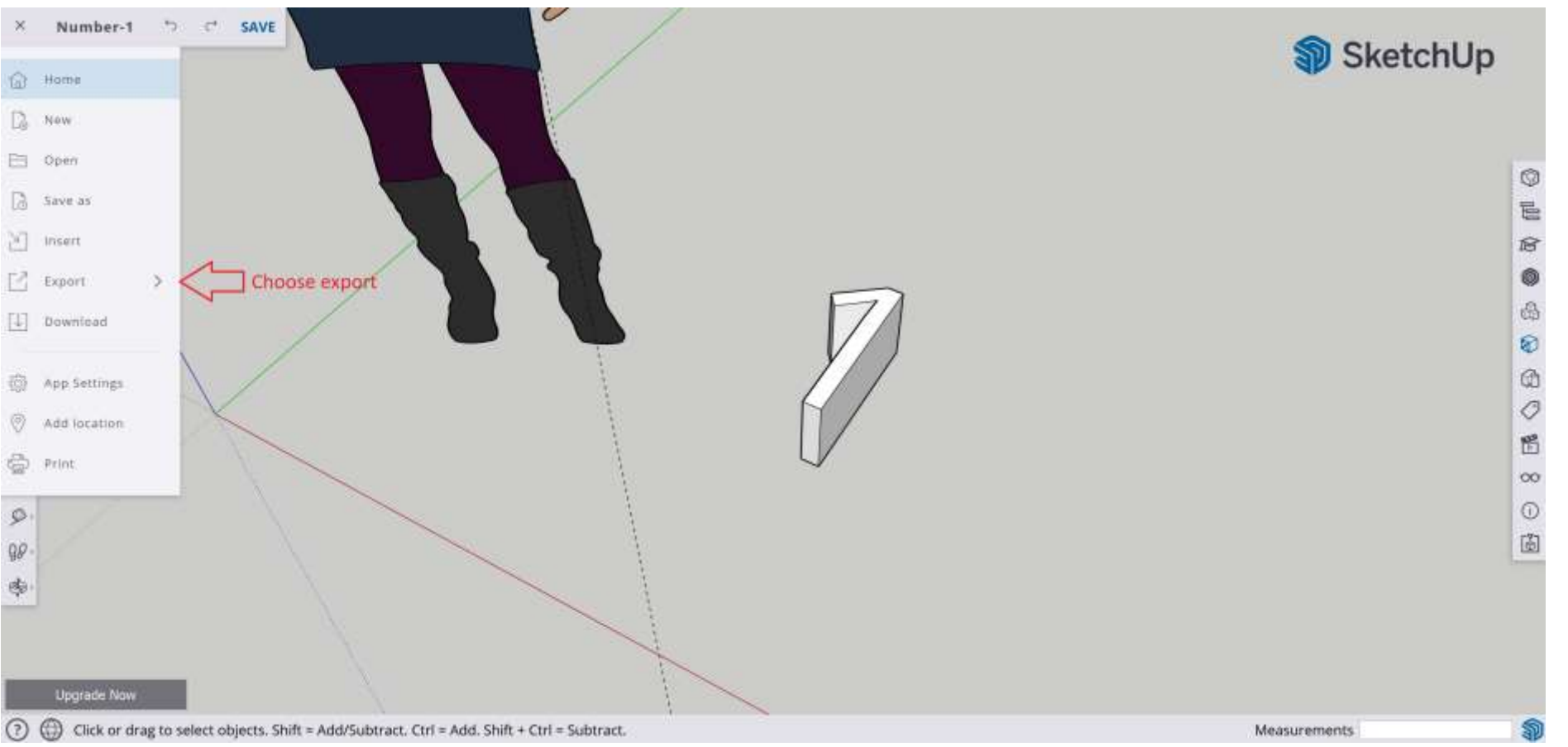

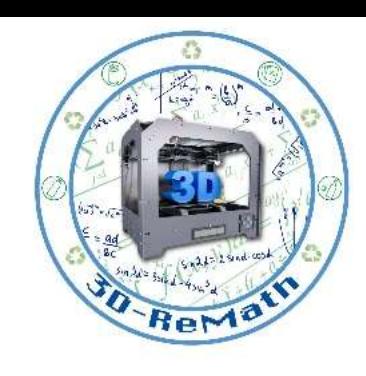

**KPATIKON YNOTPO** DION

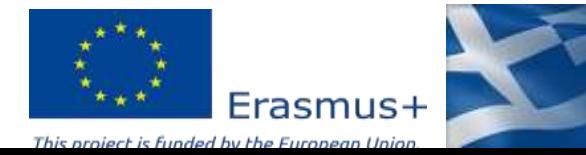

## Designing alphabet letters in SketchUp Software (13/13)

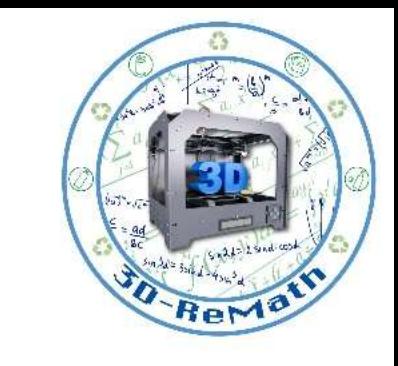

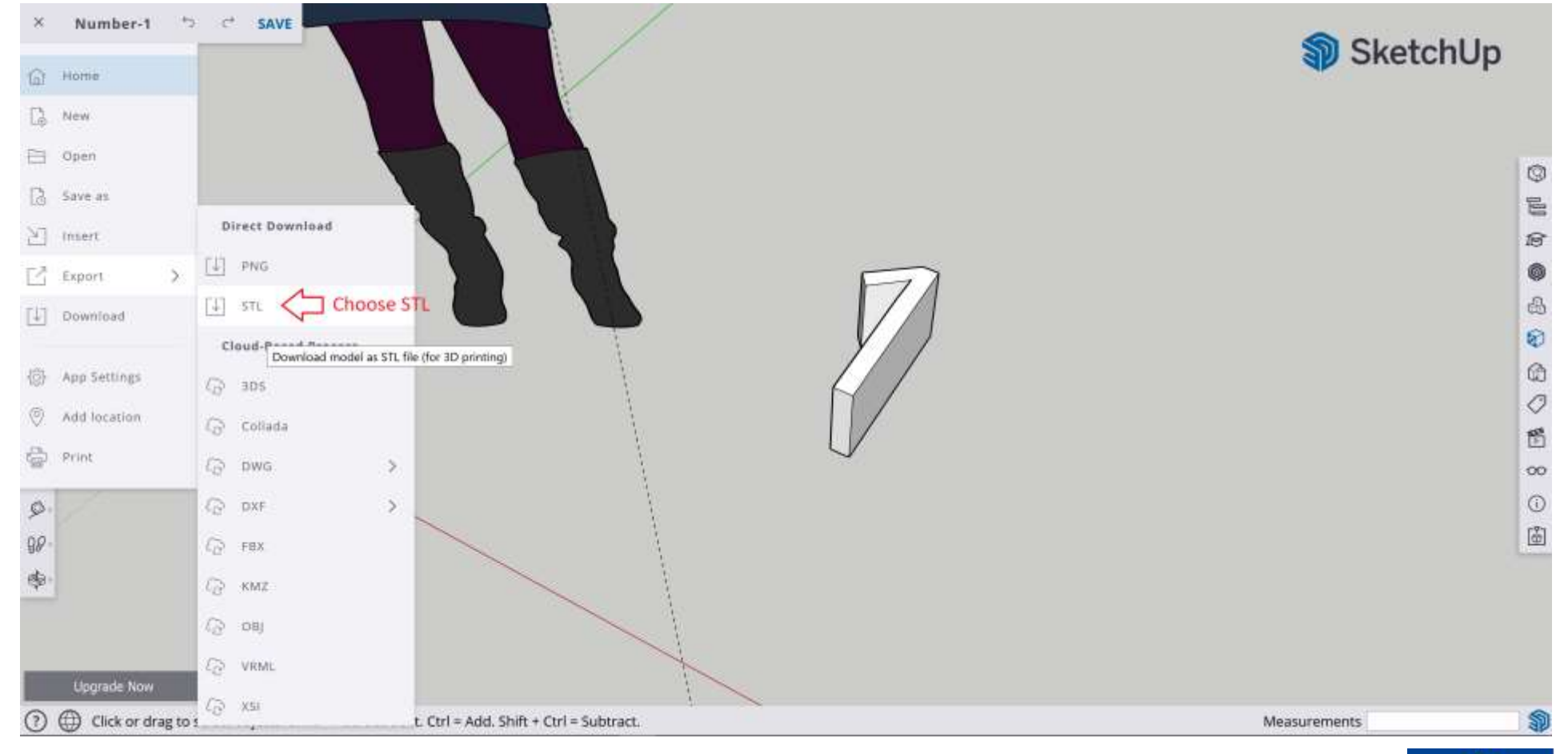

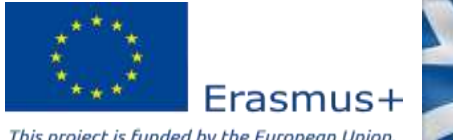

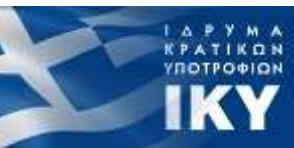

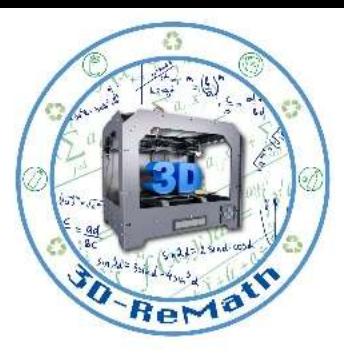

**KPATIKON**<br>YNOTPO<del>DI</del>ON

**IKY** 

## Finding integers in Thingiverse (1/2)

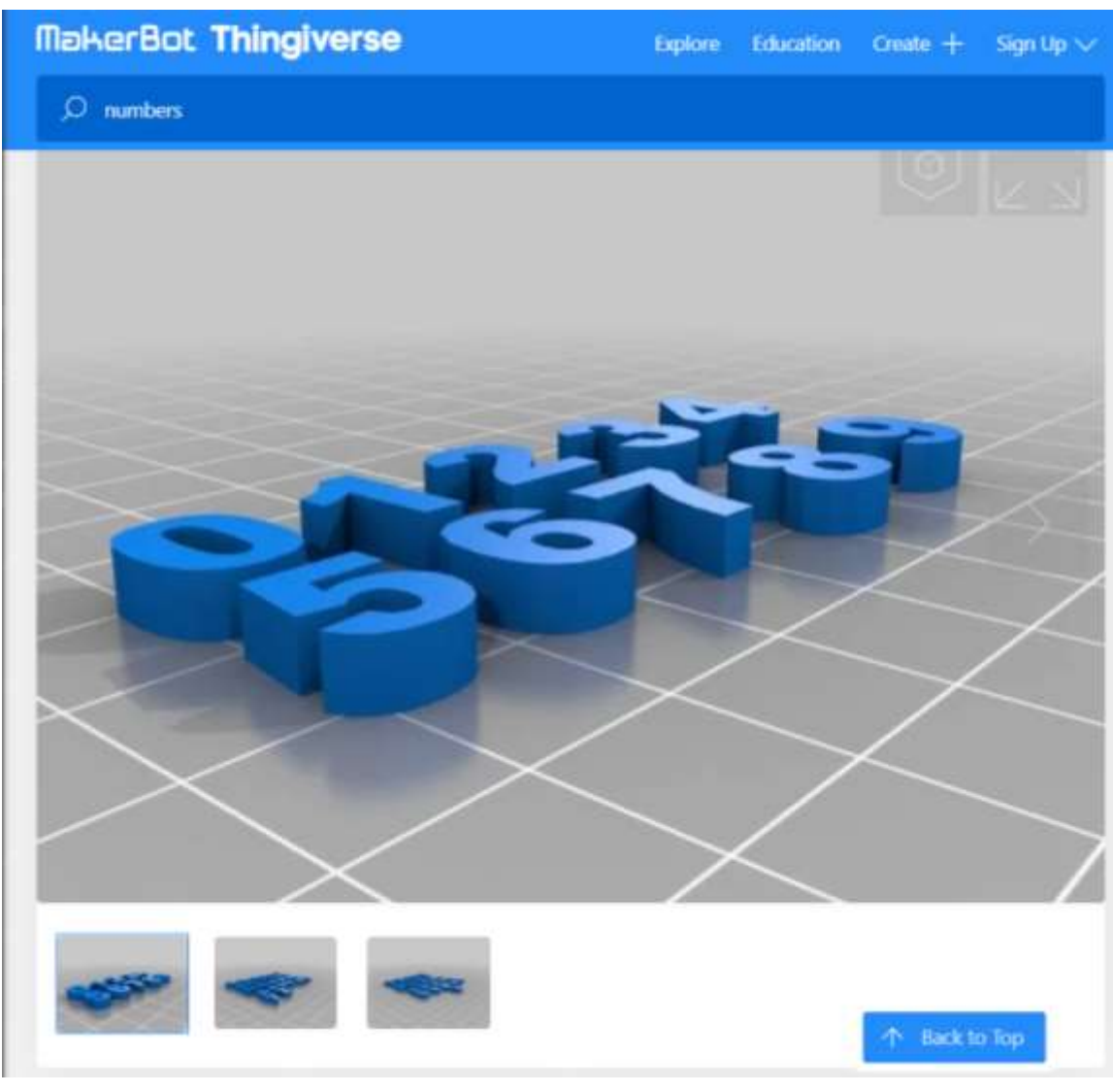

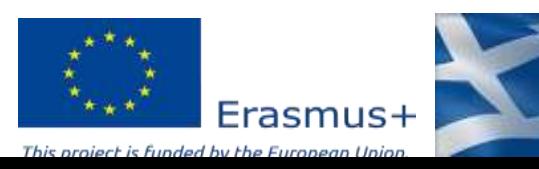

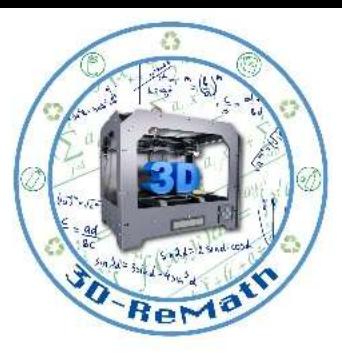

## Finding integers in Thingiverse (2/2)

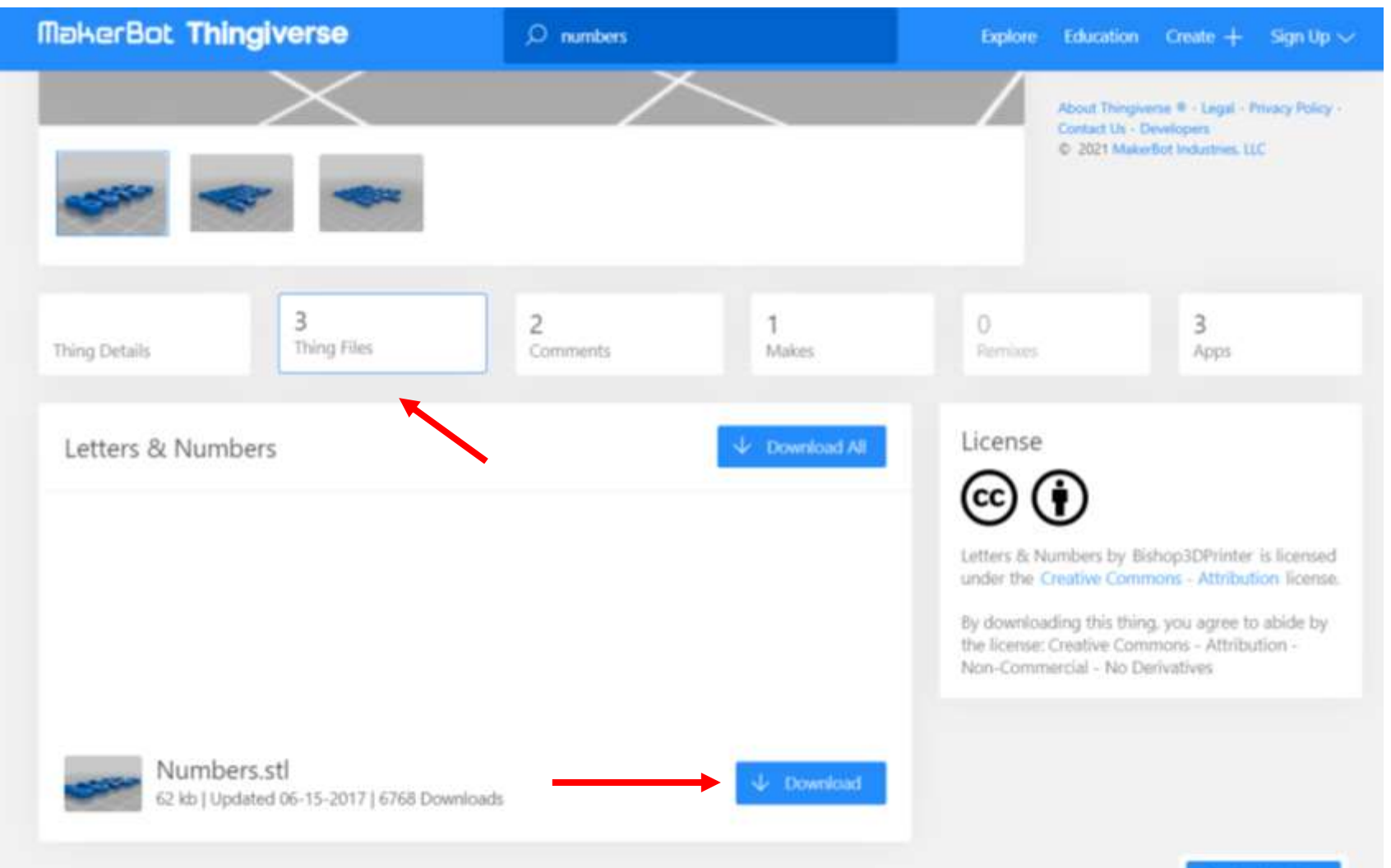

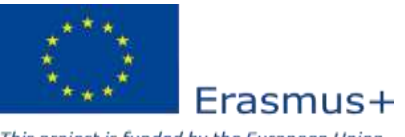

个 Back to Top

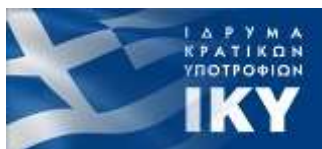

This project is funded by the European Union

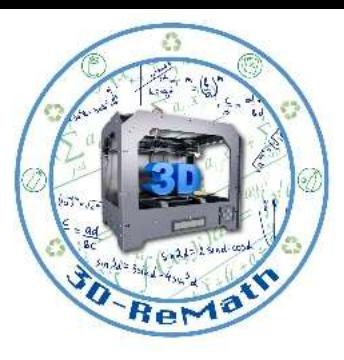

**KPATIKON**<br>YNOTPO<del>DI</del>ON

## Importing numbers in XYZ slicer (1/3)

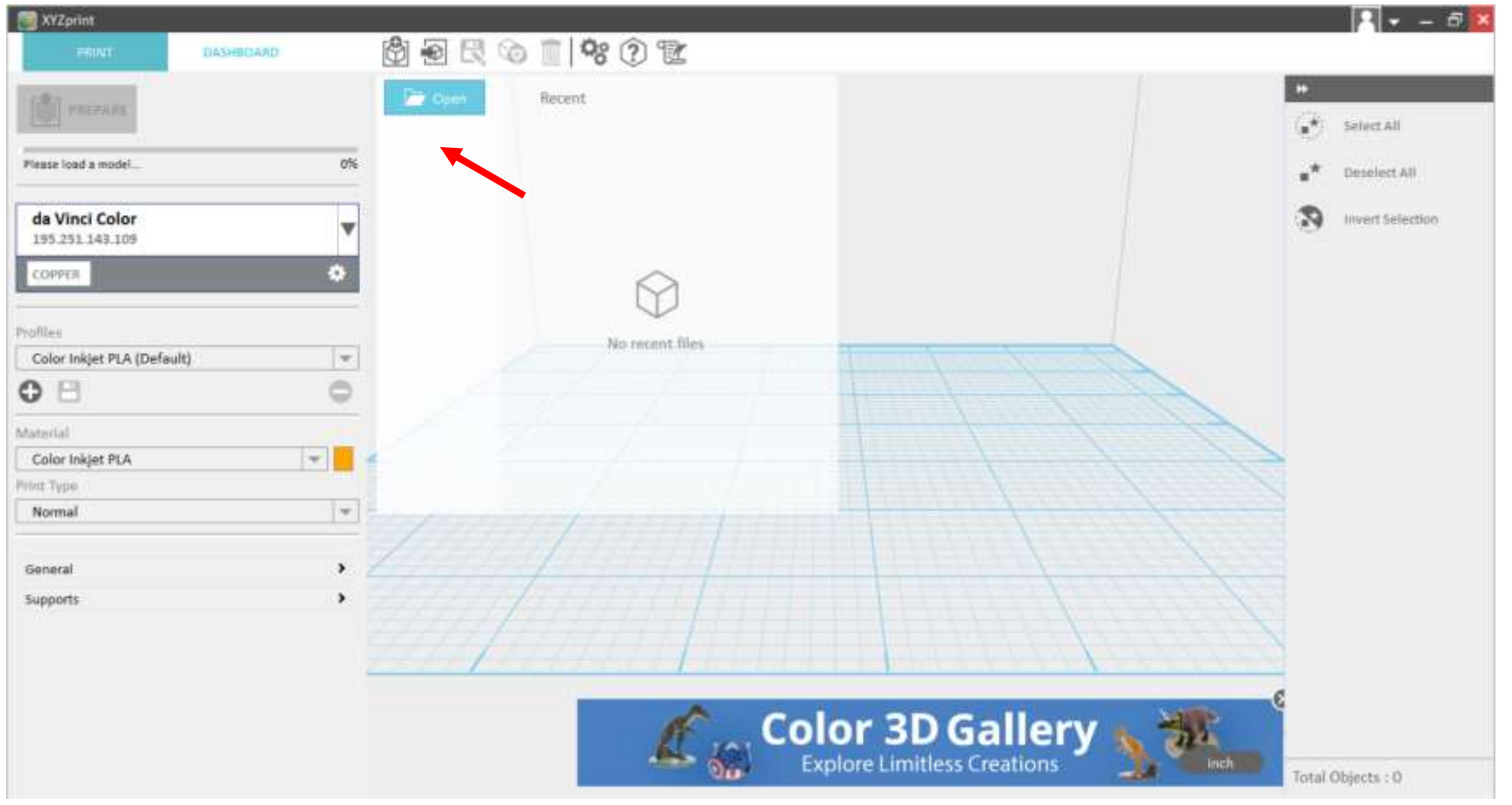

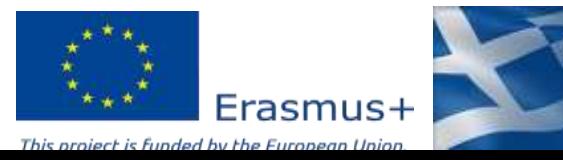

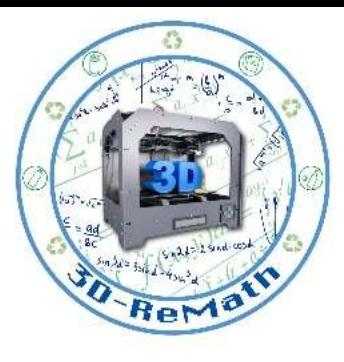

## Importing numbers in XYZ slicer (2/3)

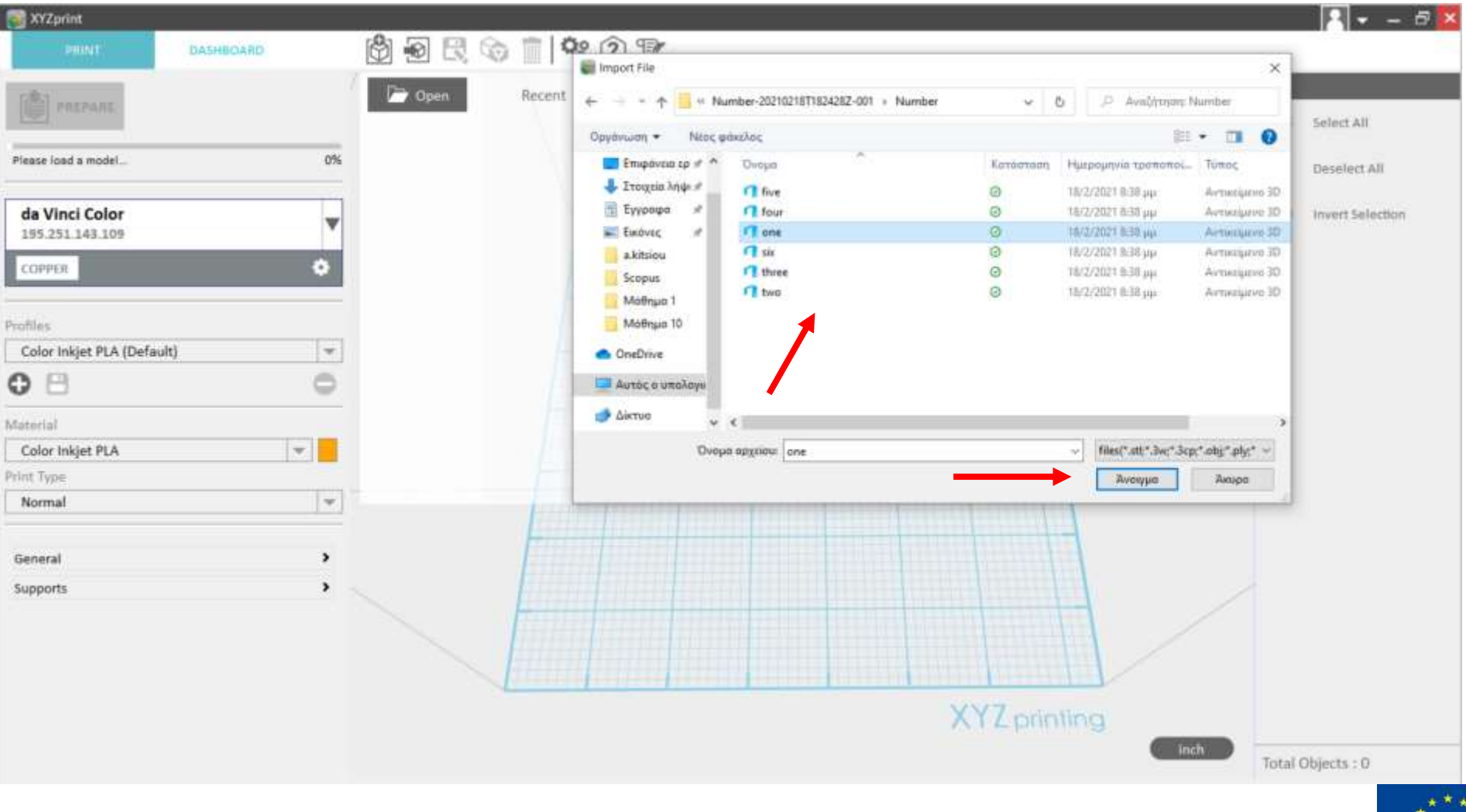

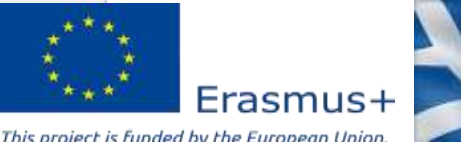

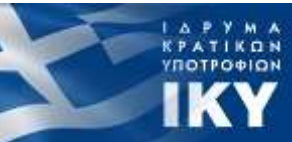

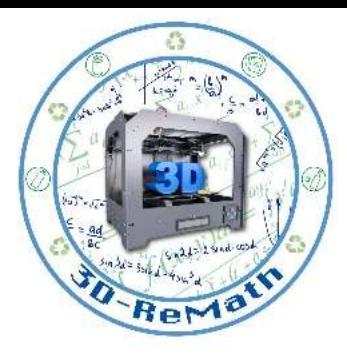

## Importing numbers in XYZ slicer (3/3)

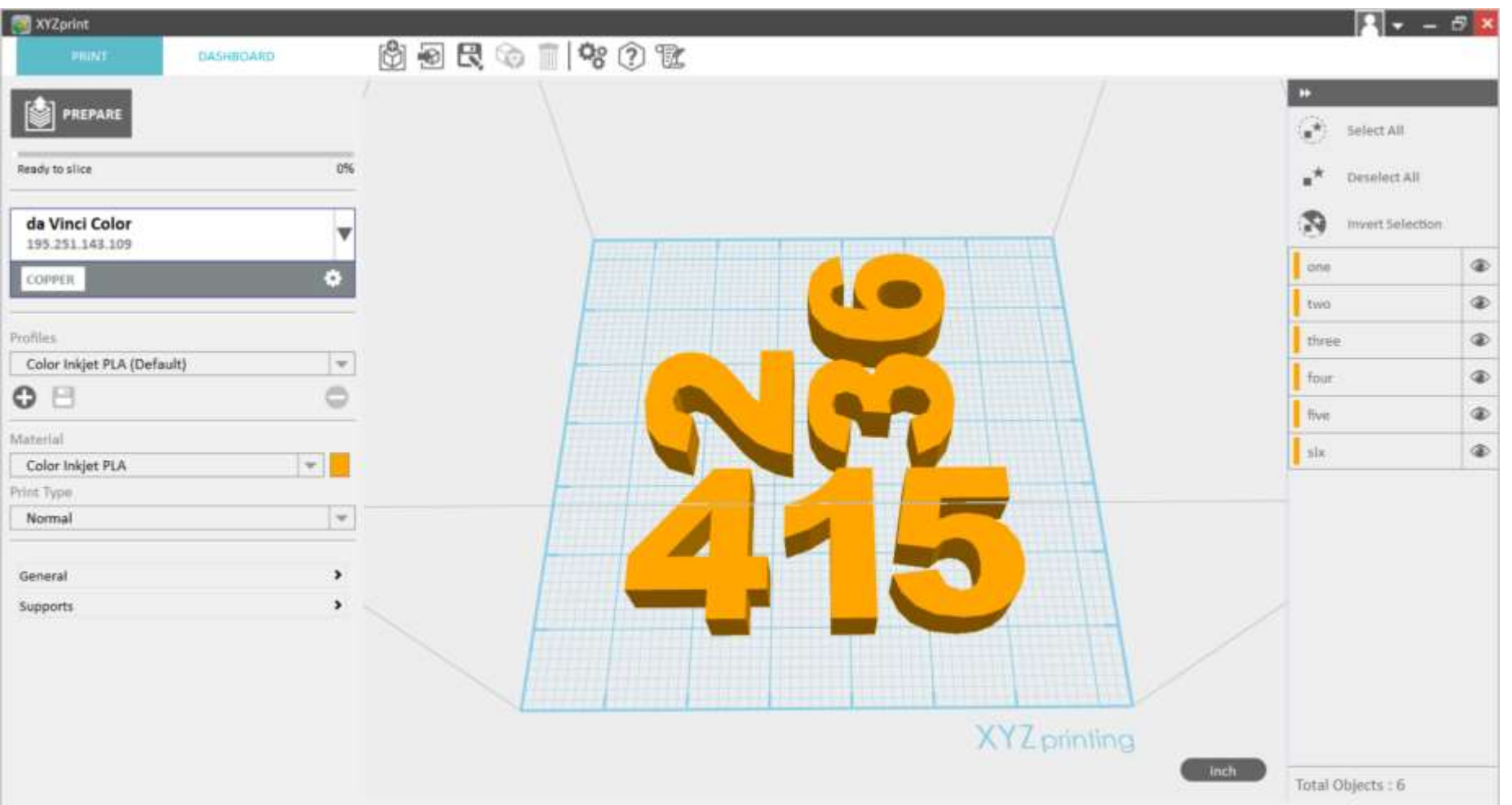

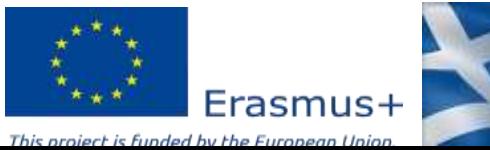

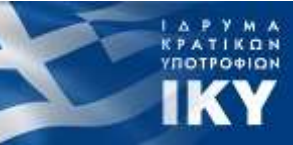

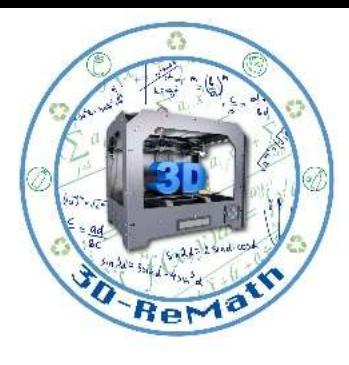

## Preparing 3D models for printing (1/6)

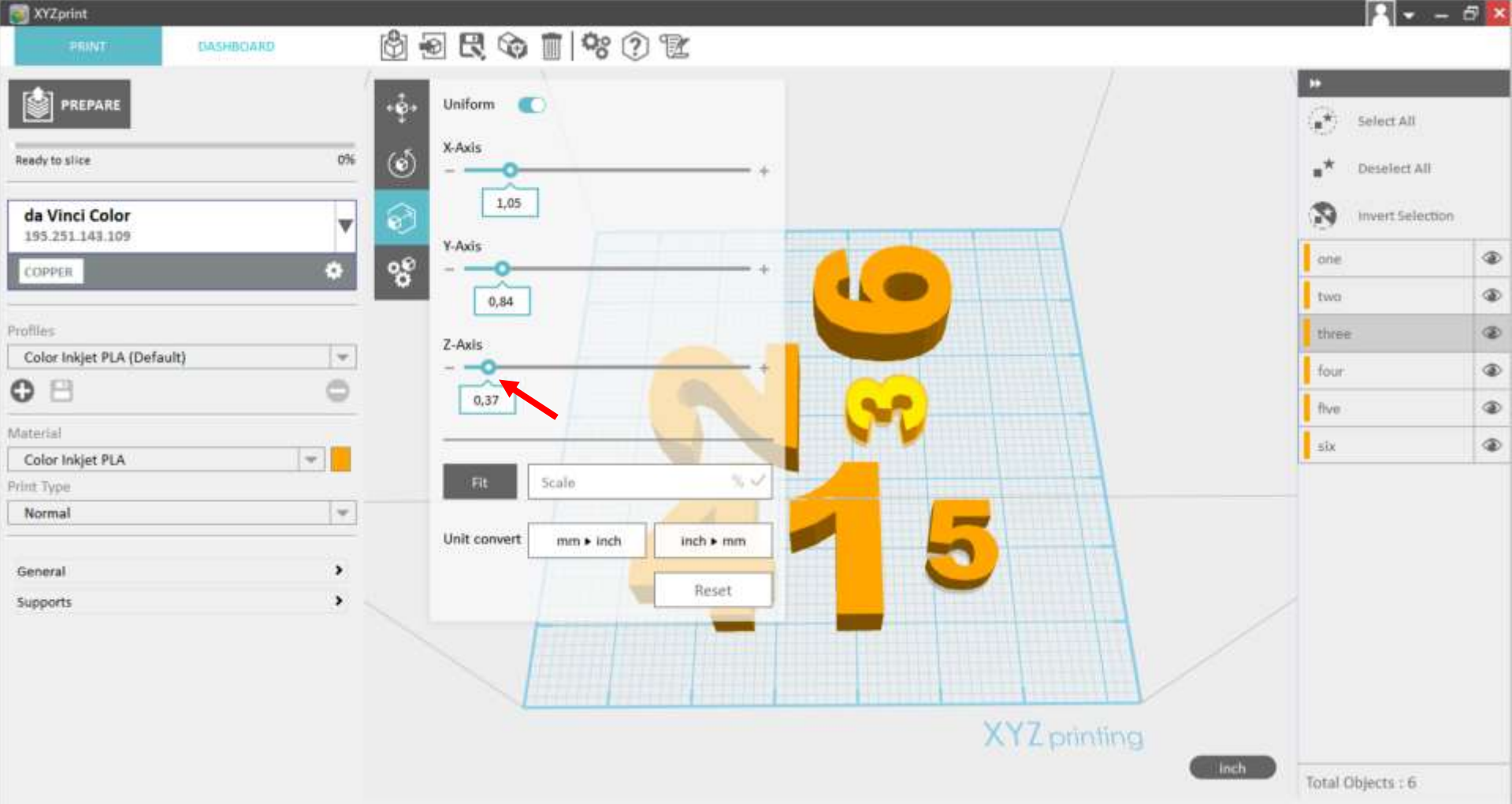

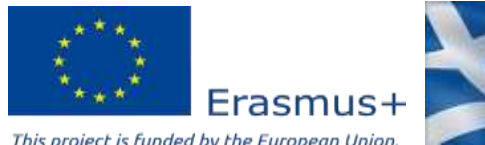

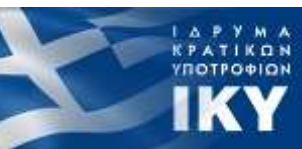

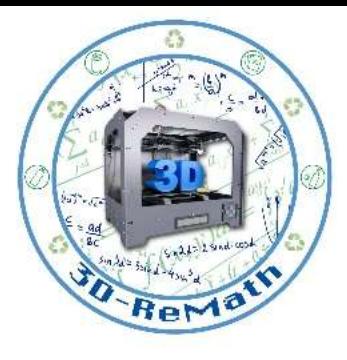

# Preparing 3D models for printing (2/6)

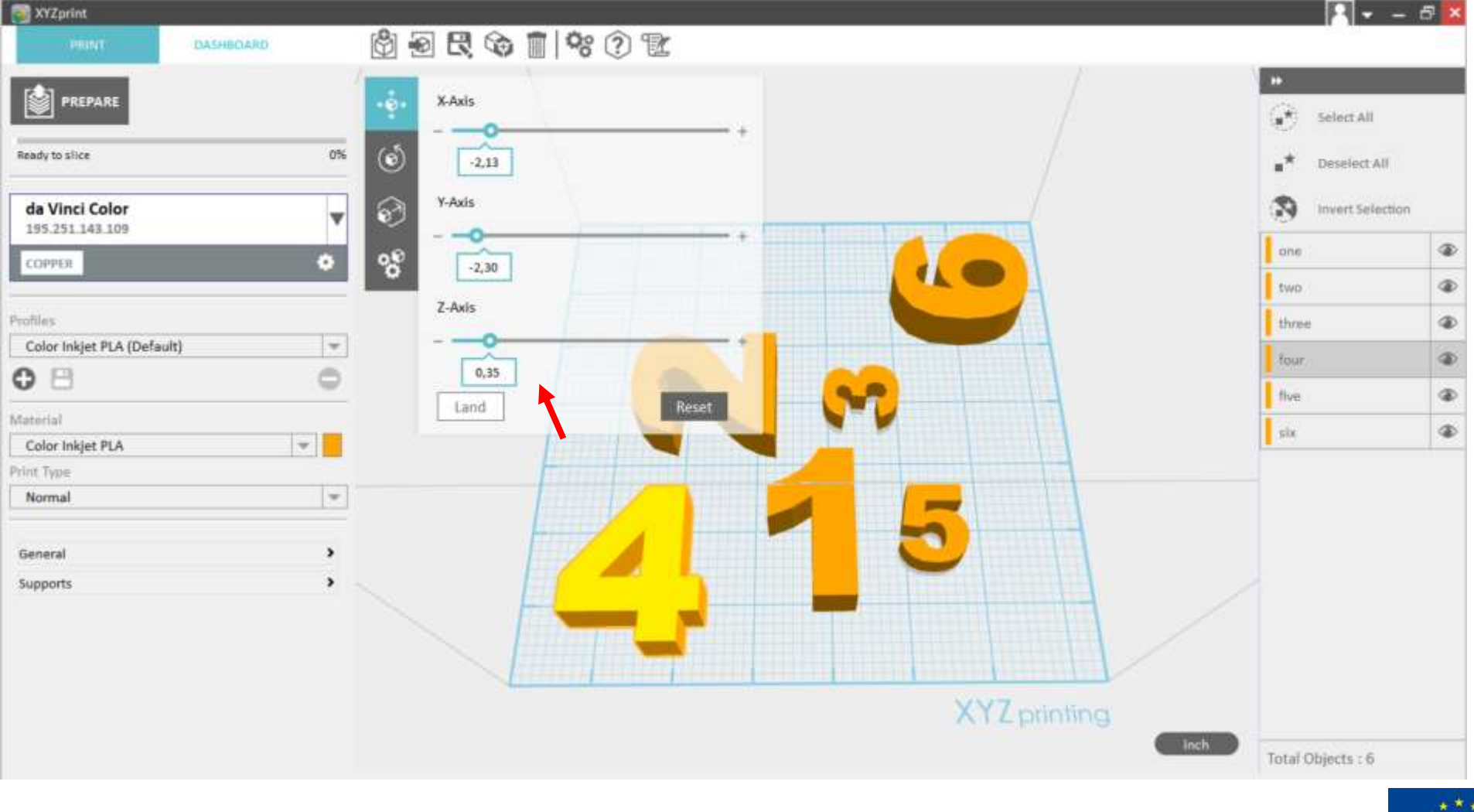

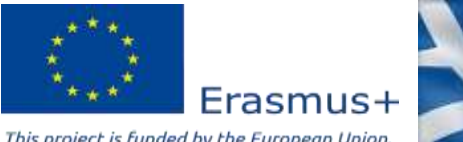

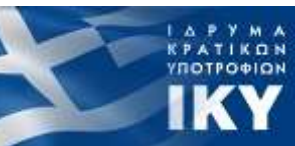

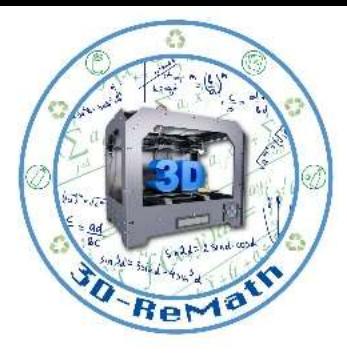

## Preparing 3D models for printing (3/6)

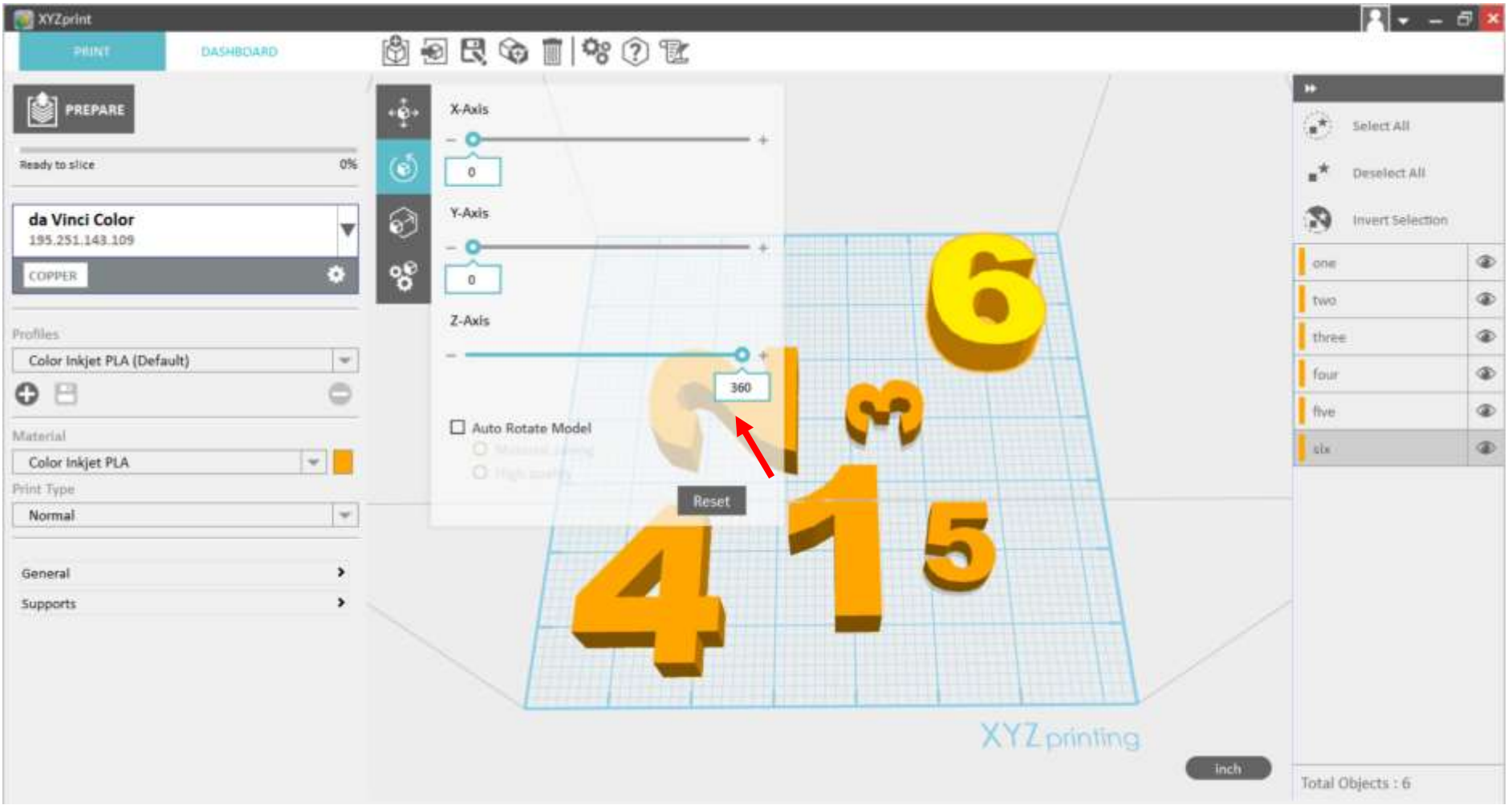

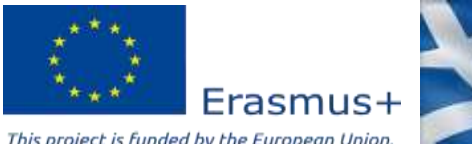

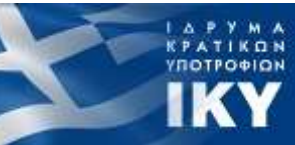

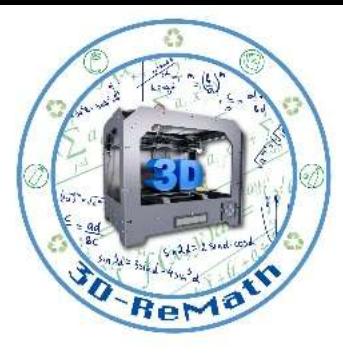

## Preparing 3D models for printing (5/6)

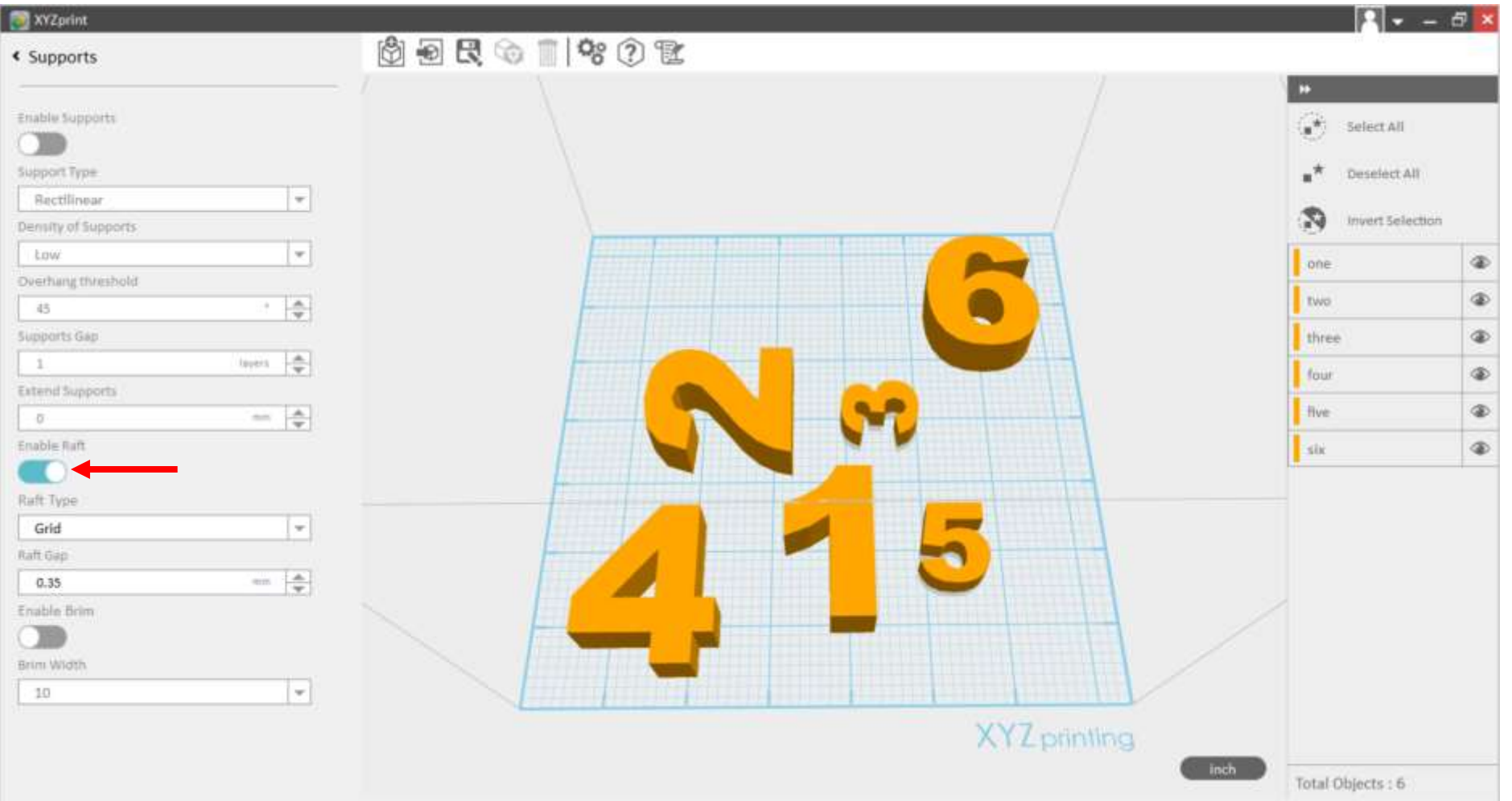

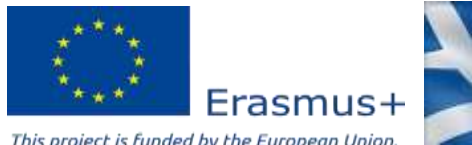

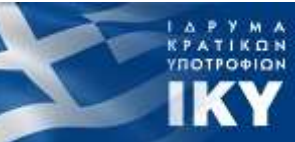

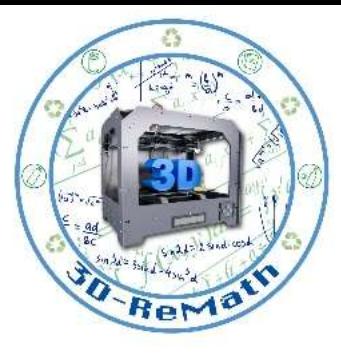

## Preparing 3D models for printing (4/6)

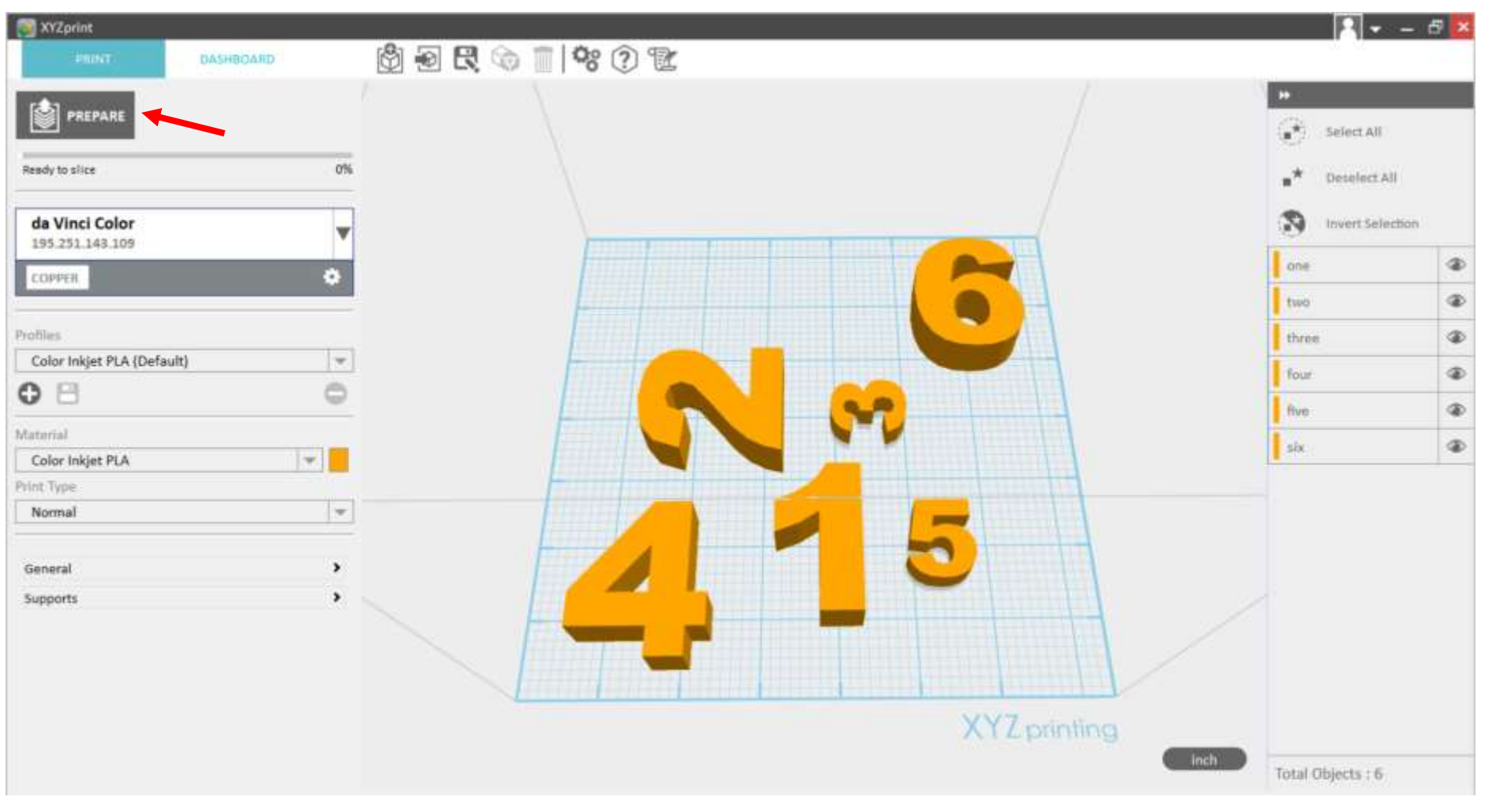

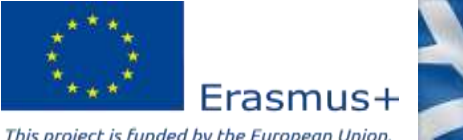

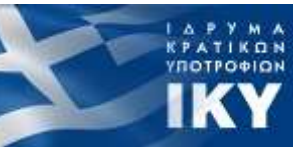

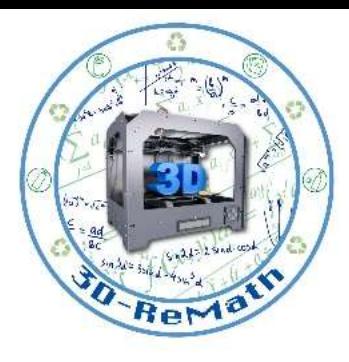

## Preparing 3D models for printing (6/6)

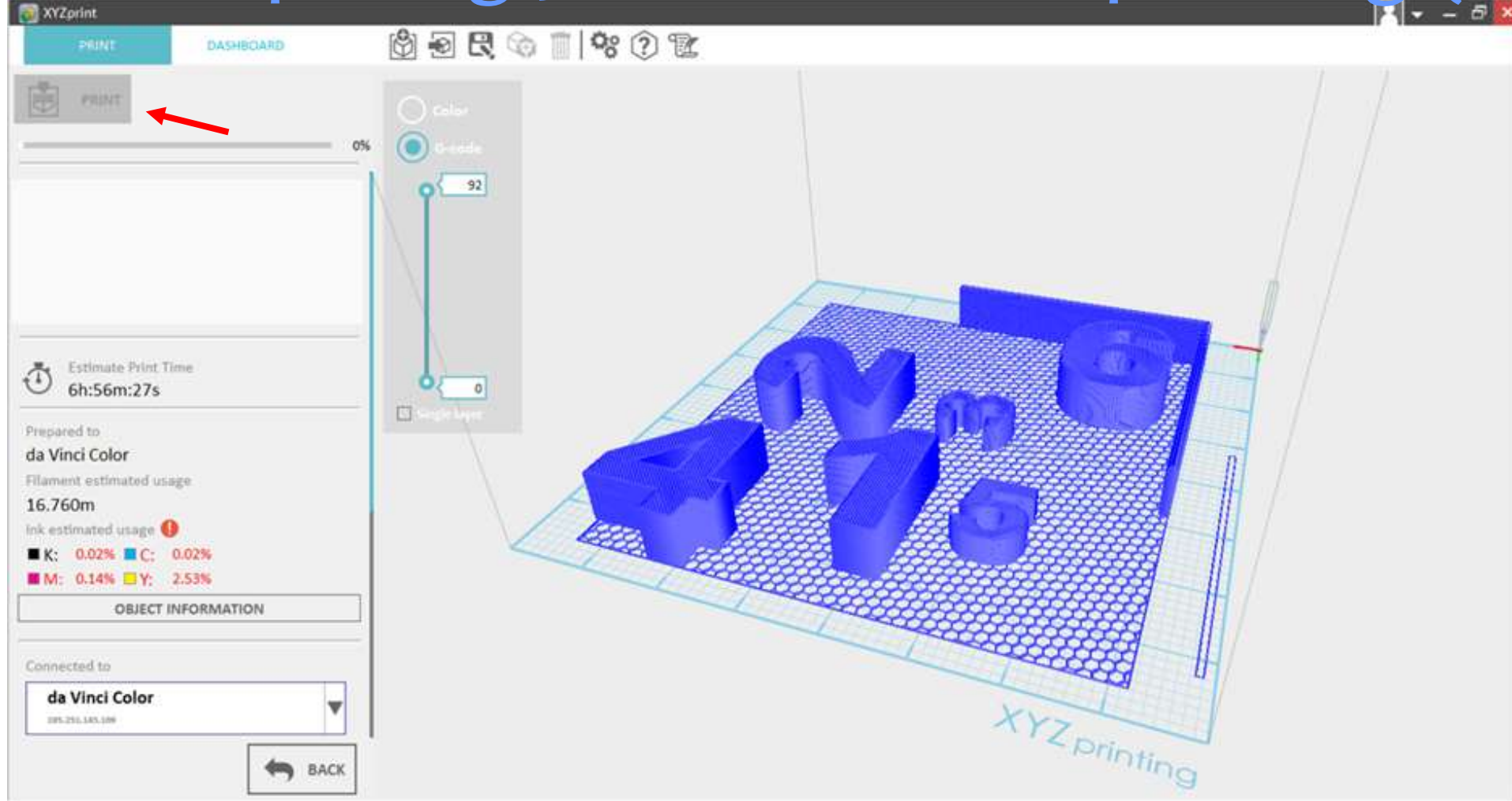

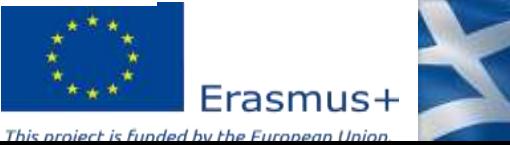

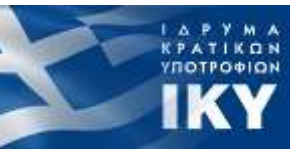

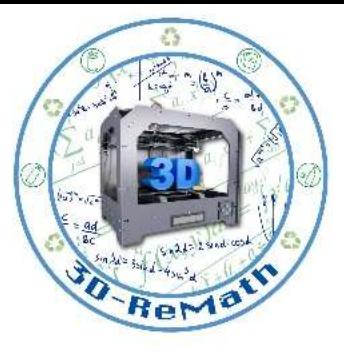

#### Thank you!!

#### privasi.aegean.gr

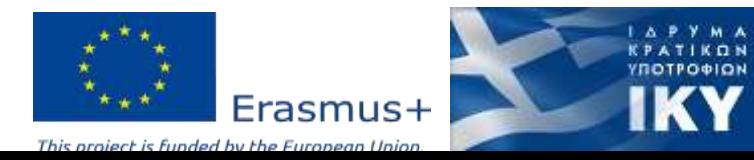